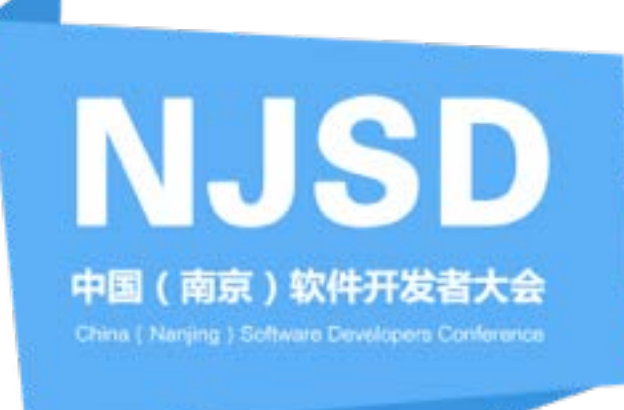

# C. 沪江无线持续集成的解决方案

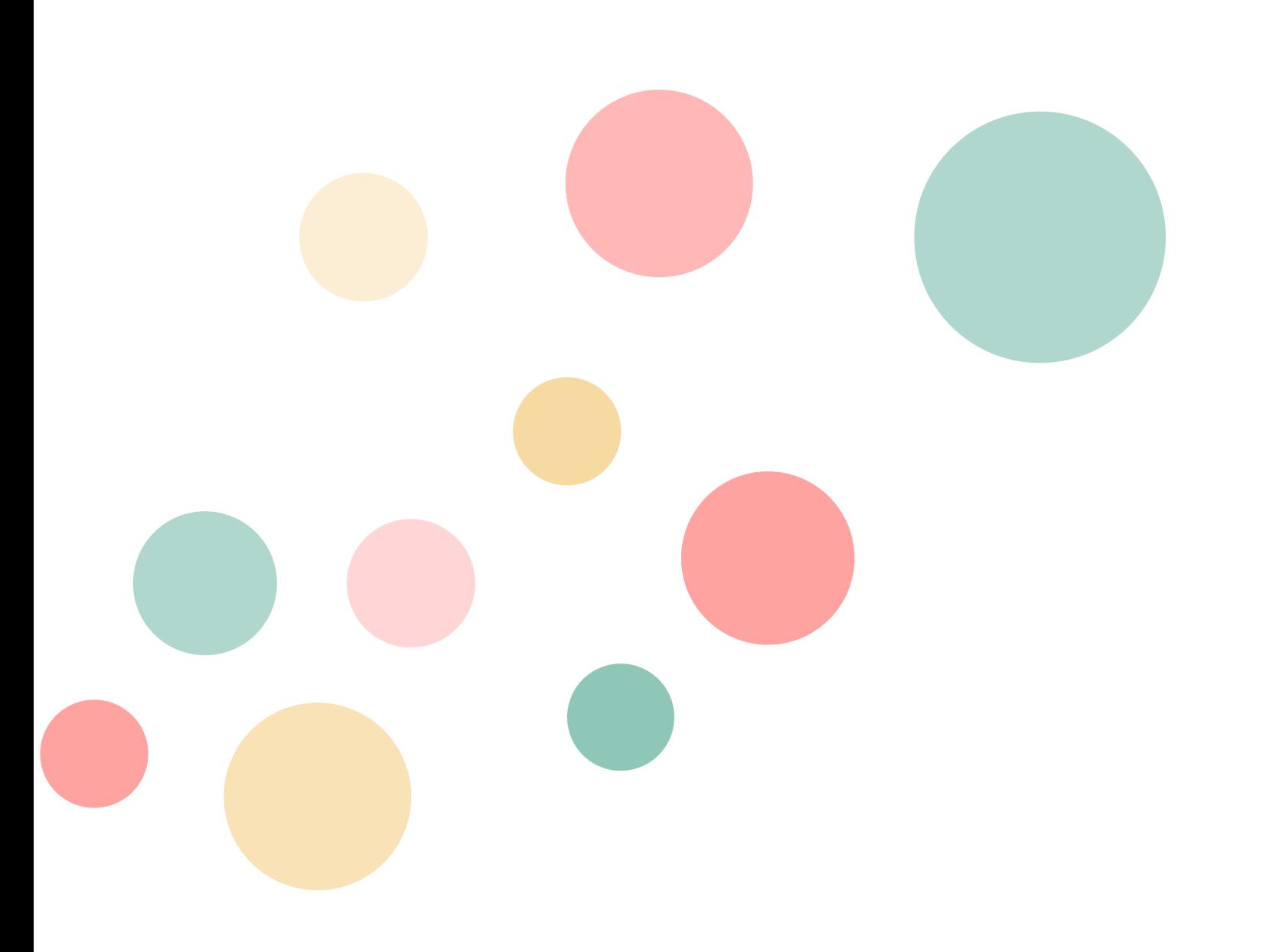

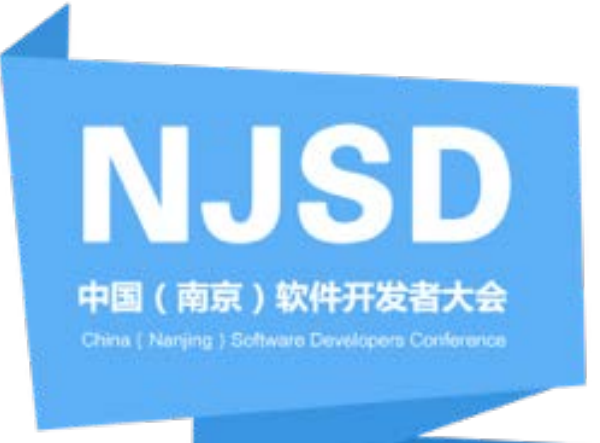

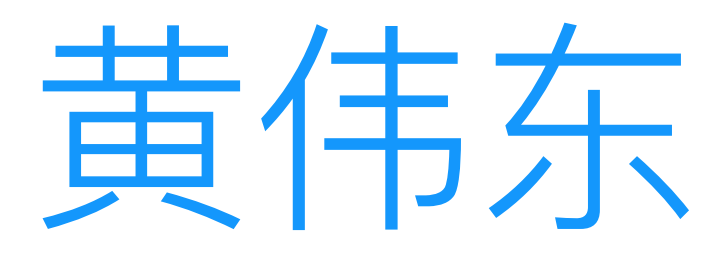

- · 测立新人
- · 移动测试研发
- · 13年从事测试工作
- · 14年至今就职于沪江教育科技
- · 负责移动端测试技术落地
- · Testerhome核心成员

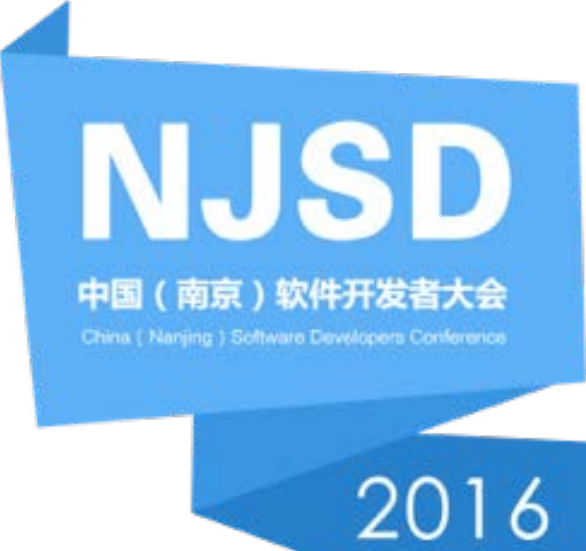

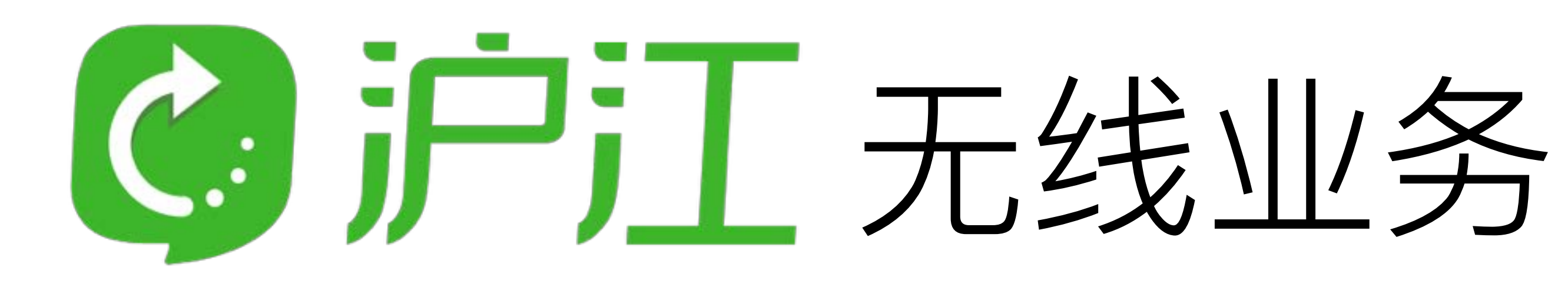

- ·无线业务增长快
- · 核心App个数多达20几款
- ·项目迭代周期短
- · 过亿注册用户, 超过60%是移 动端

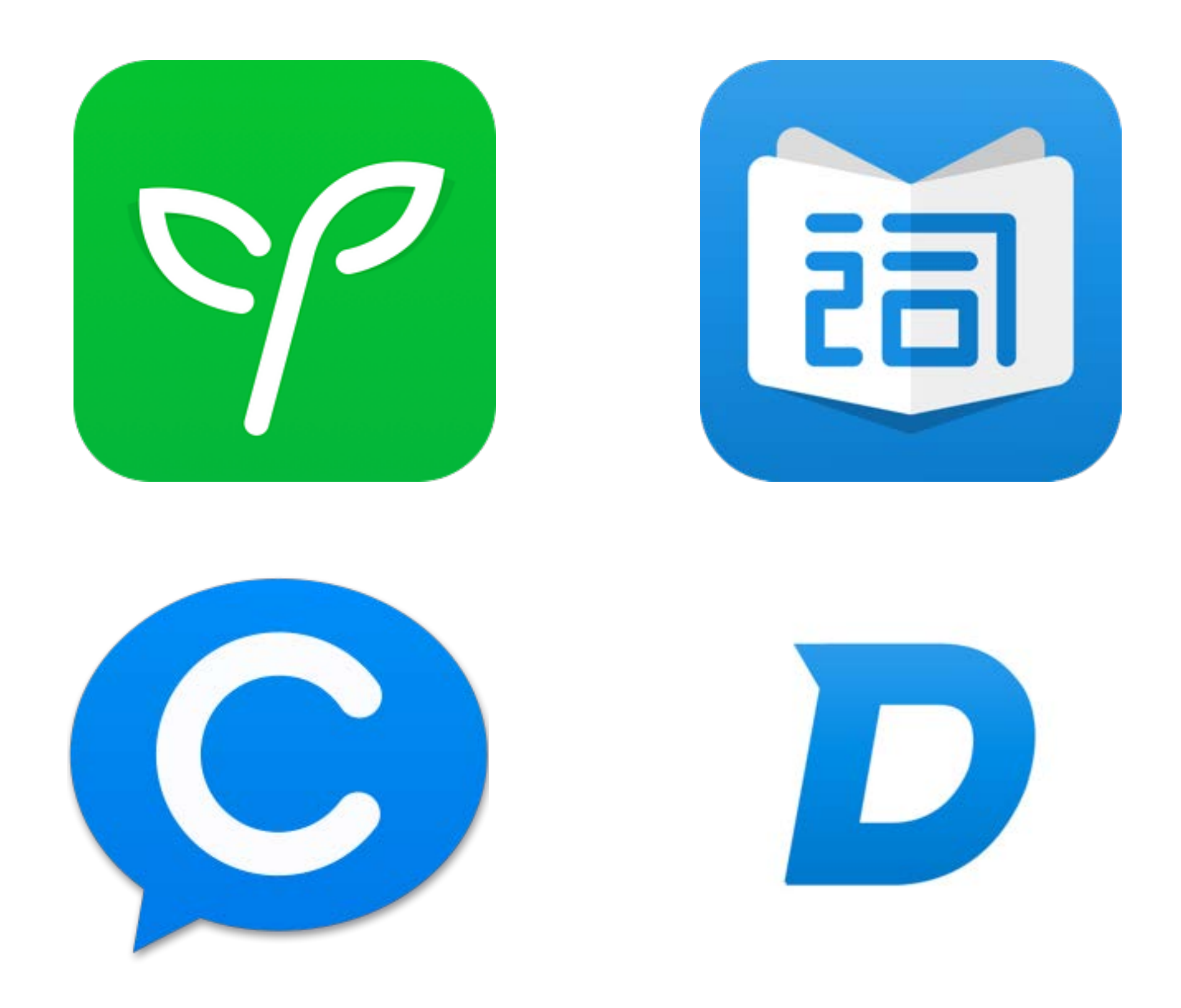

### ......and more

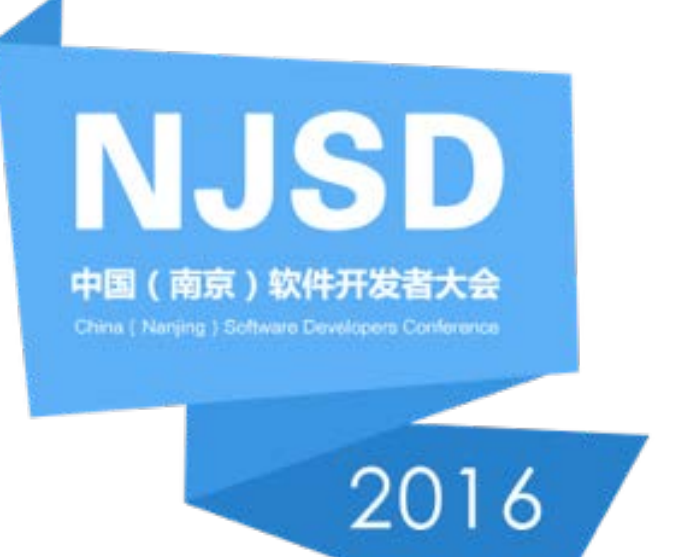

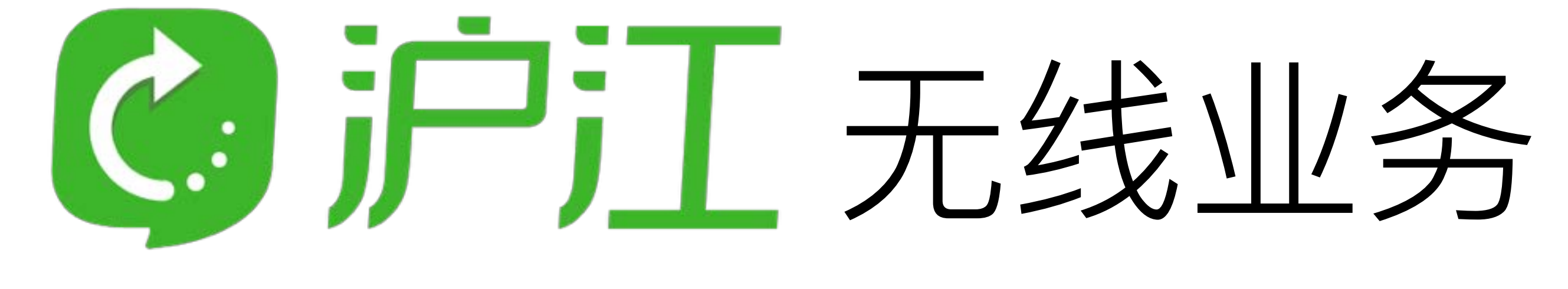

## 提测打回率: 30%

- 线上崩溃率: 1.1%~2%
	-
- 测试回归时间占比: 60%

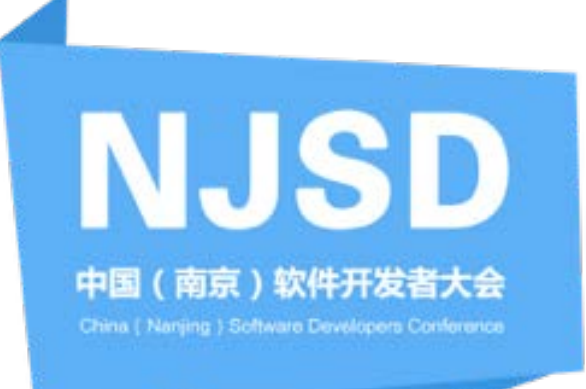

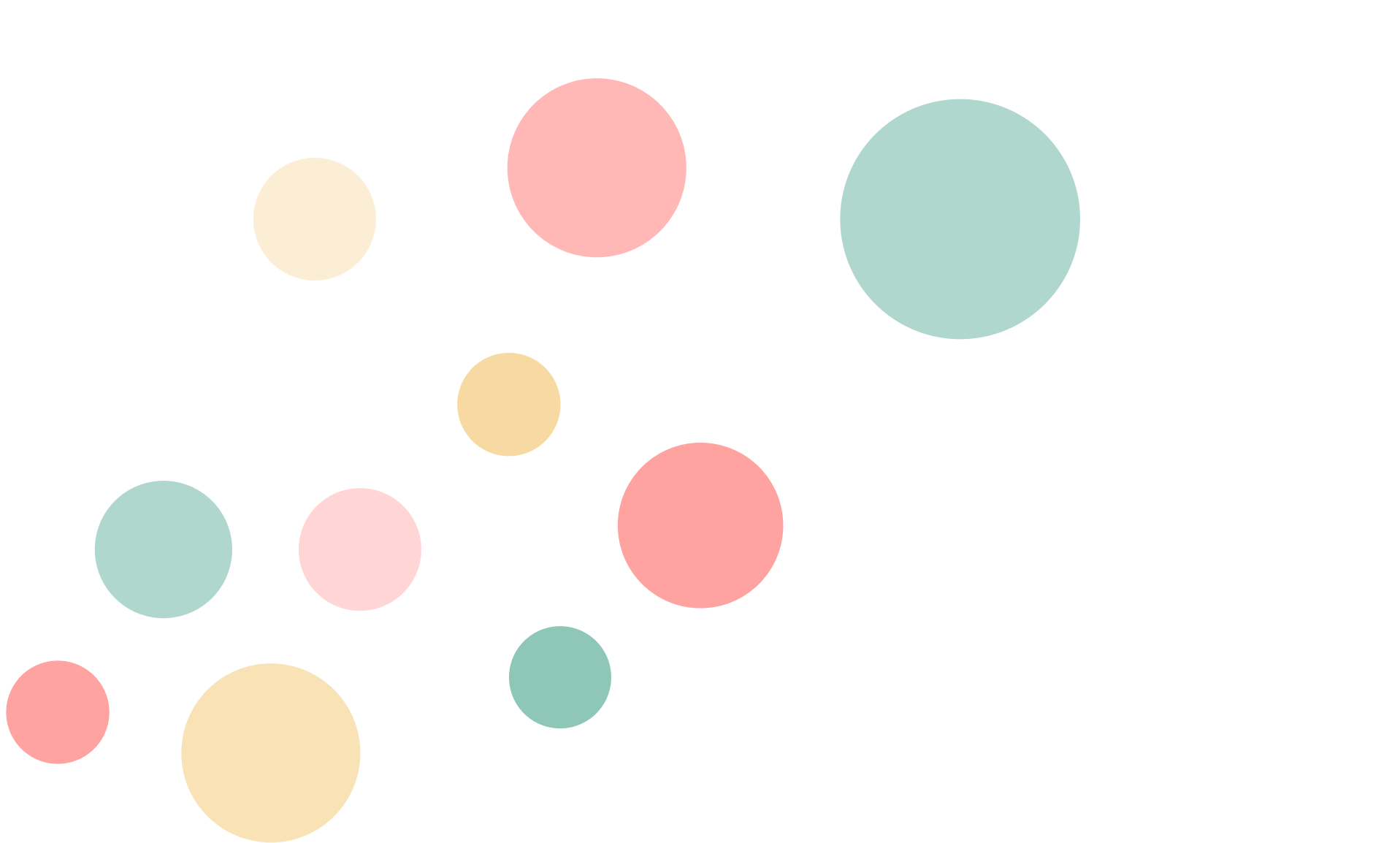

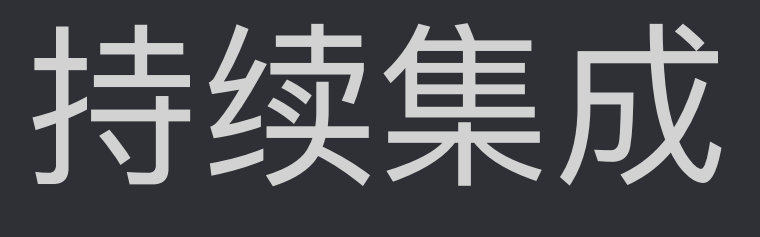

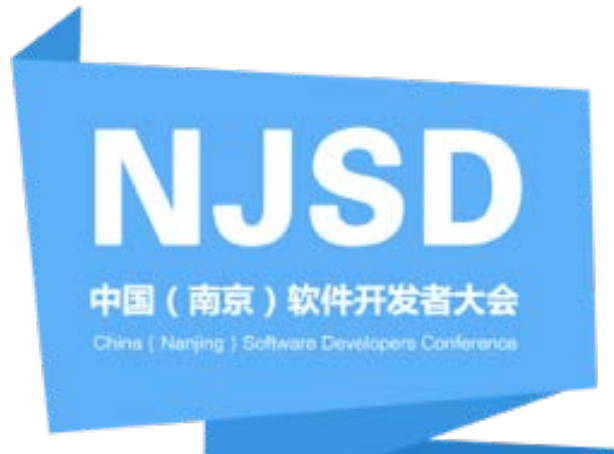

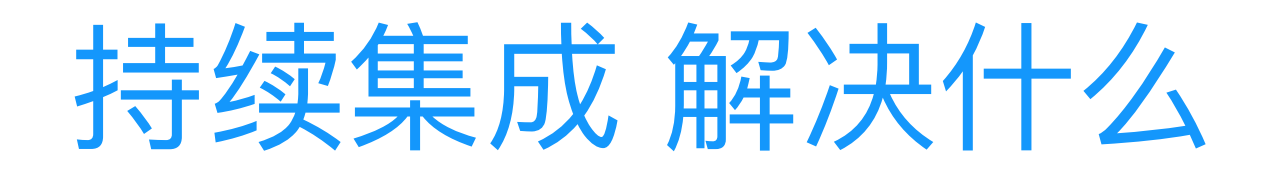

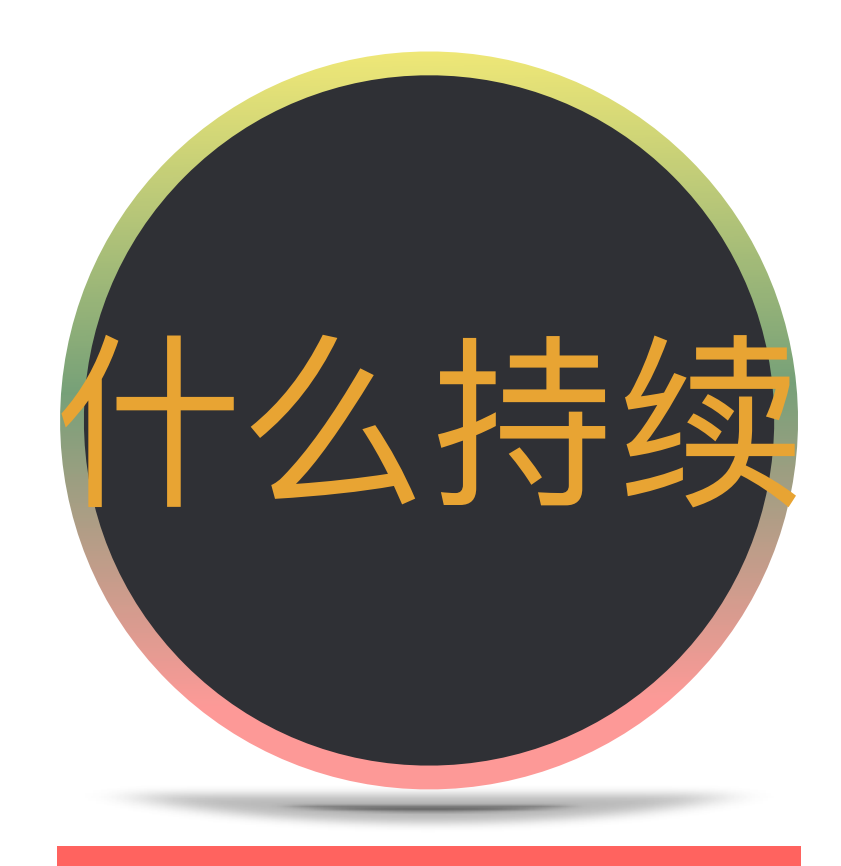

## 高频率地去获取反馈、 响应反馈

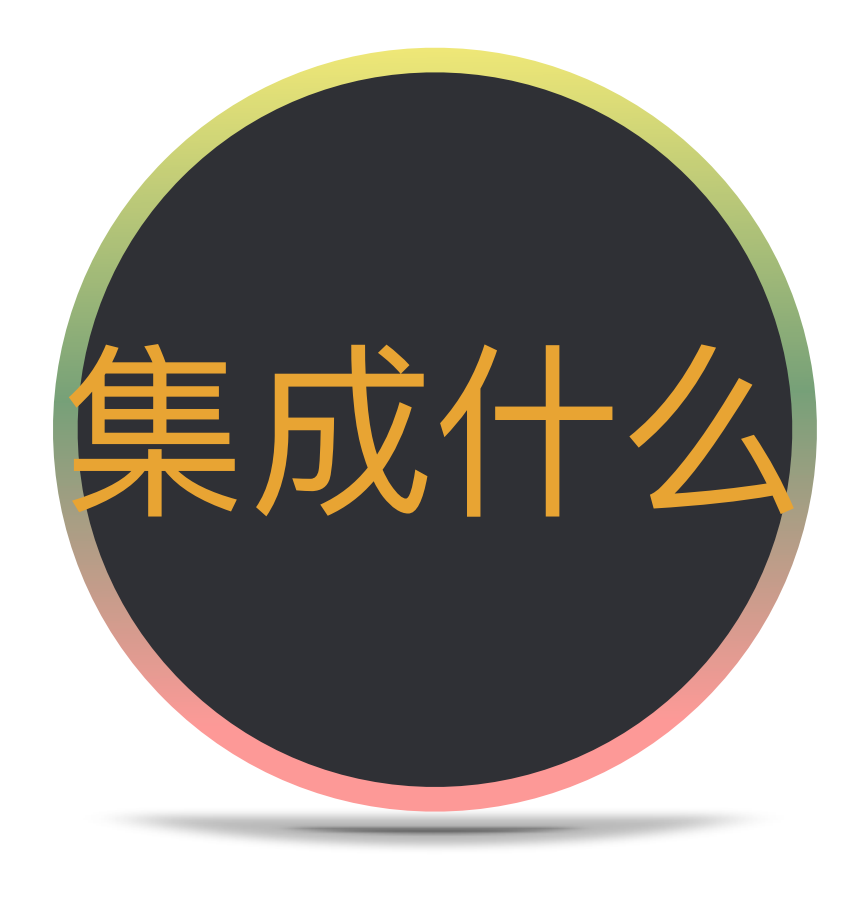

编译, 单元测试, 打包, 自动化测试

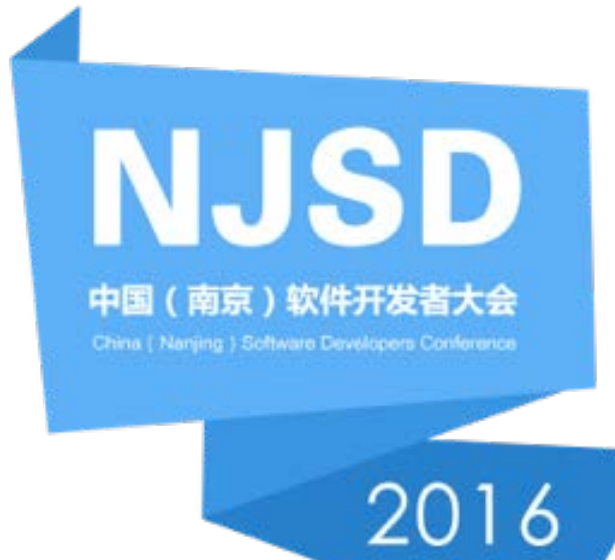

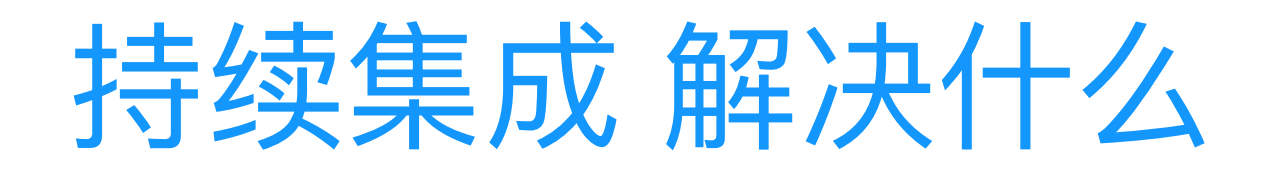

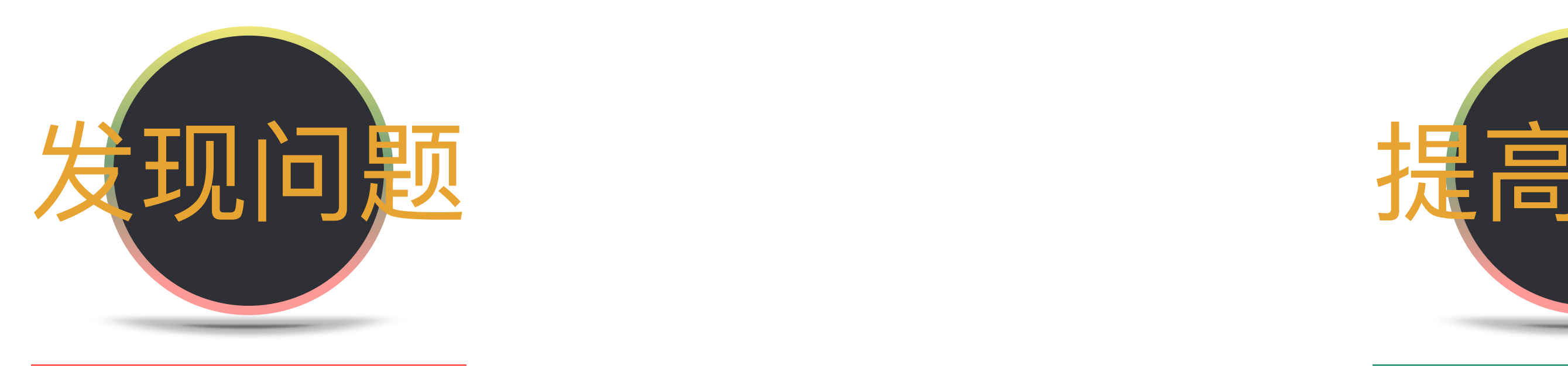

1、编译问题 2、安装问题 3、App页面可达性 4、专项指标

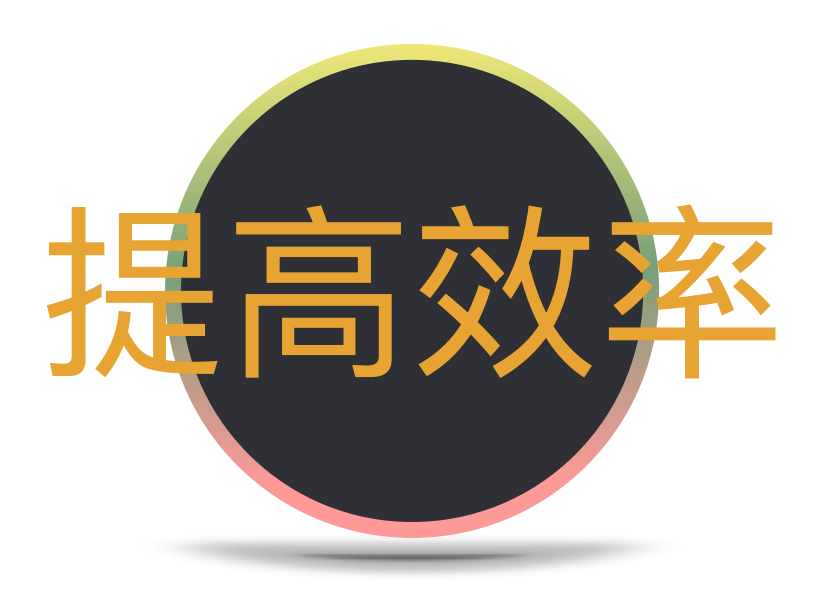

### 1、产线过多 (10~20个核心 App) 2、迭代速度快 3、测试时间被压缩

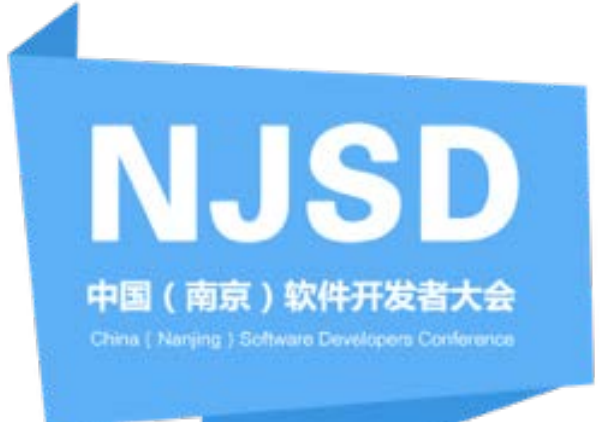

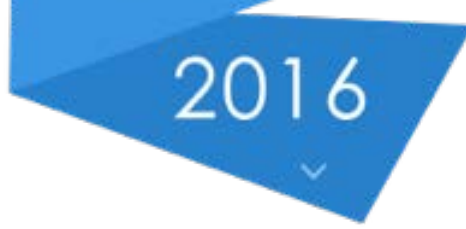

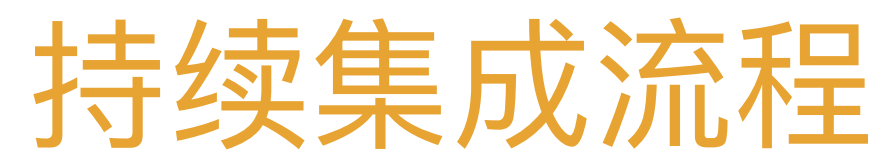

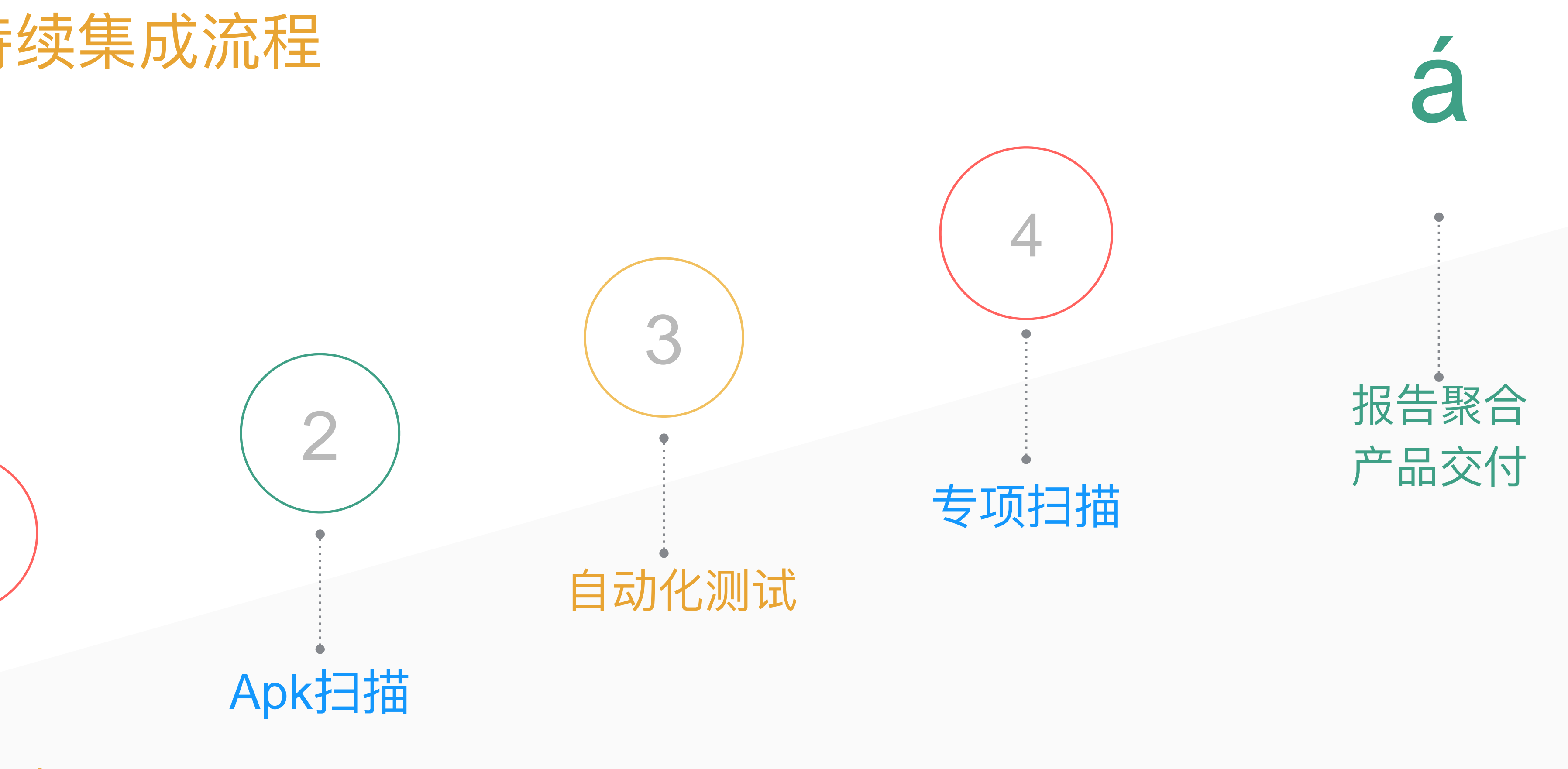

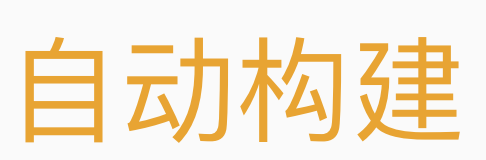

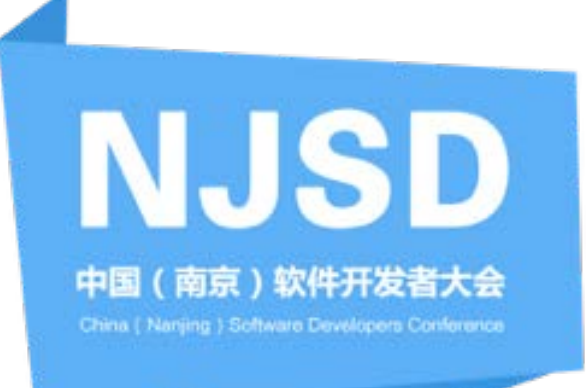

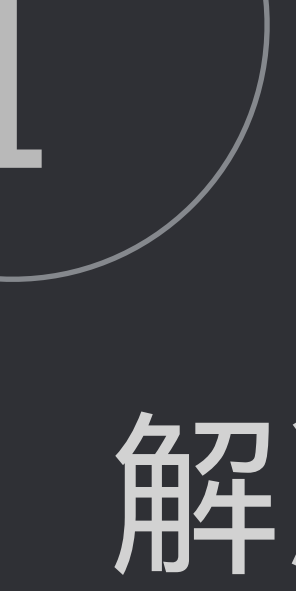

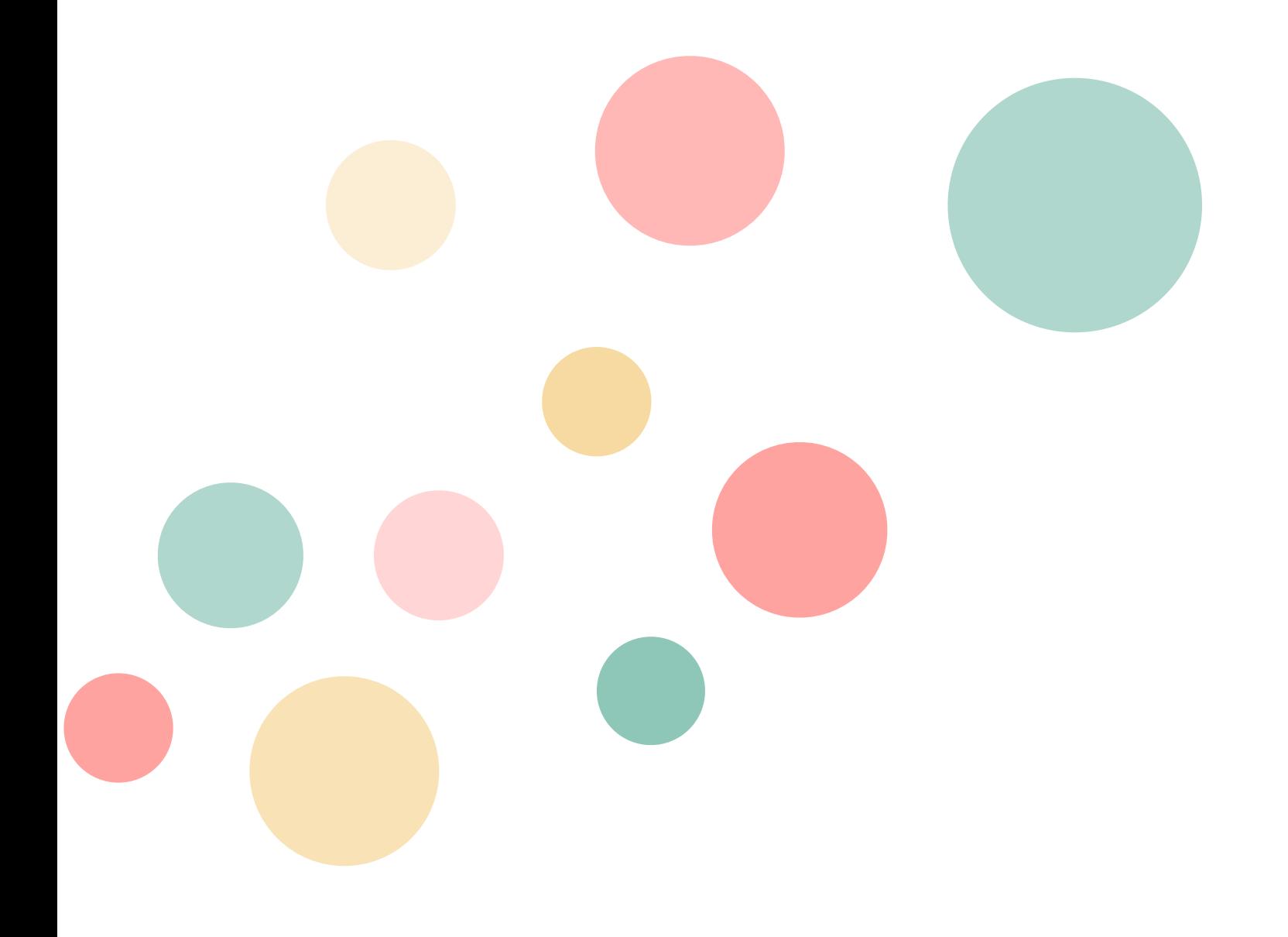

## 解决方案

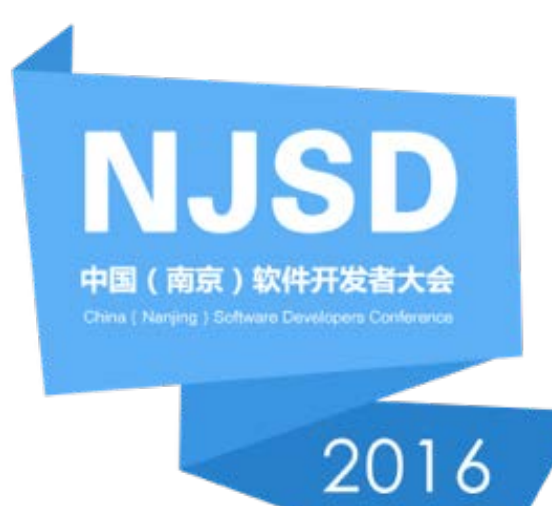

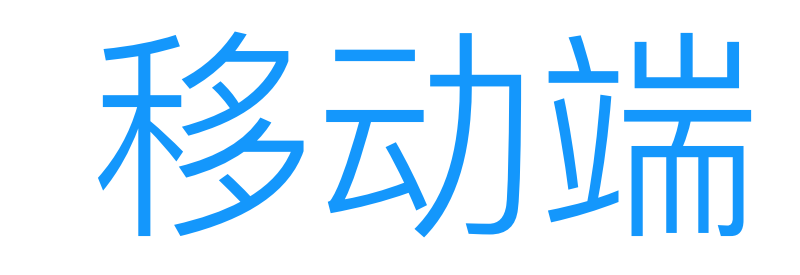

## 常见测试流程

### 痛点

- 1、App构建失败
- 2、App冒烟测试不通过
- 3、接口没自动化
- 4、专项报告

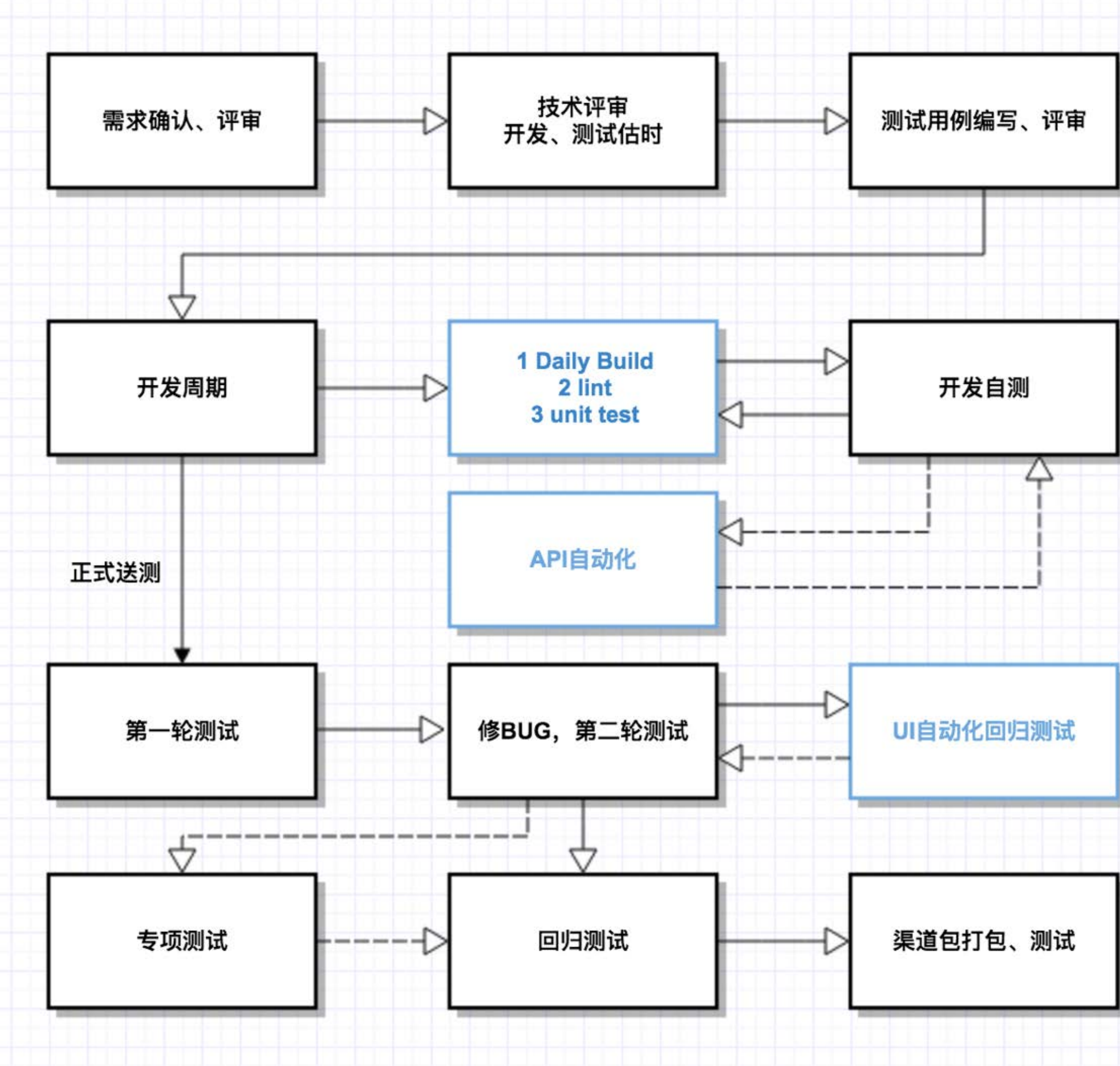

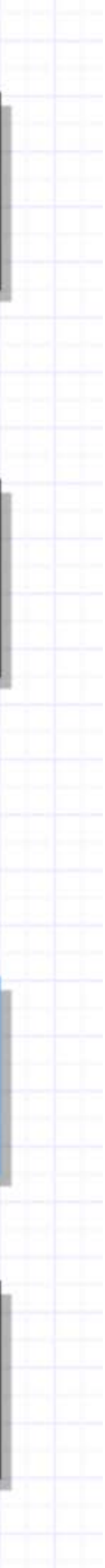

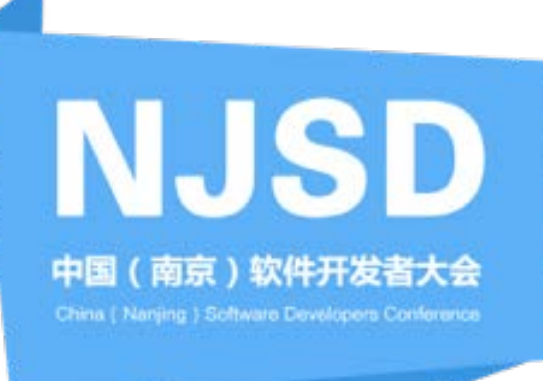

**START** 

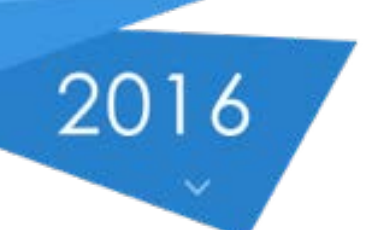

### 持续集成打包

### 打包方式: Gradle 包依赖管理: Maven 产出: Debug-apk、Releaseapk Android

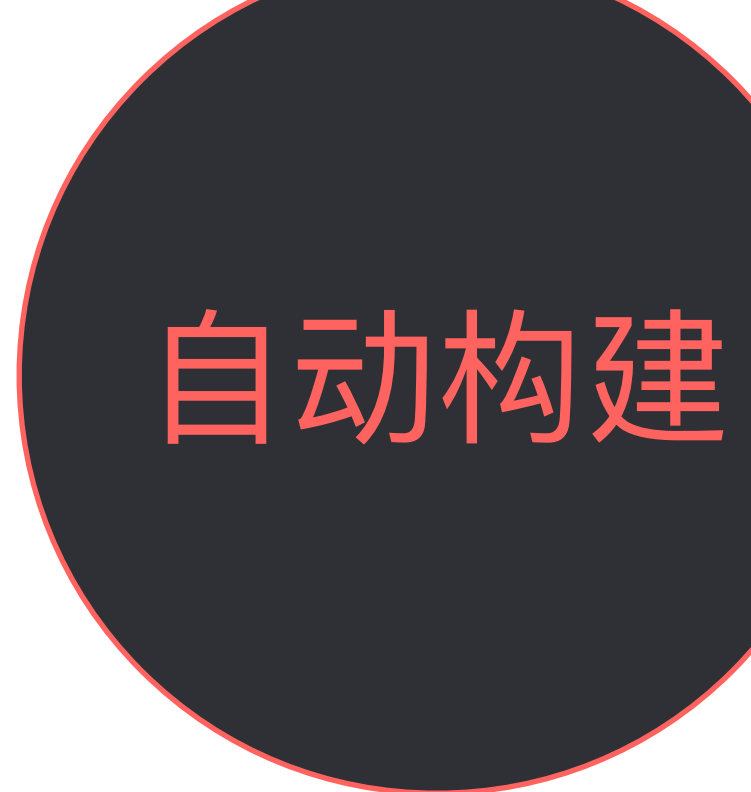

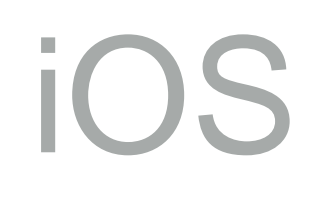

打包方式: Xctools 包依赖管理: Cocoapods 产出: Debug-ipa、Release-ipa Debug-app

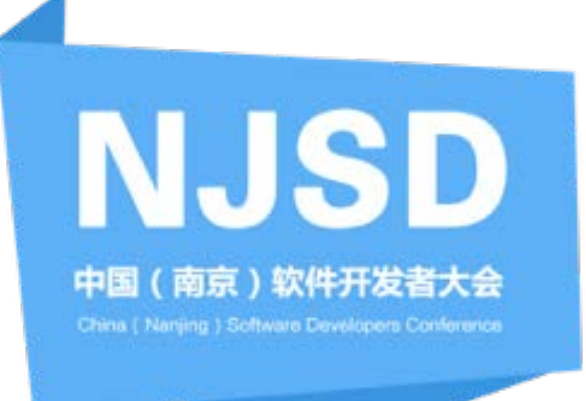

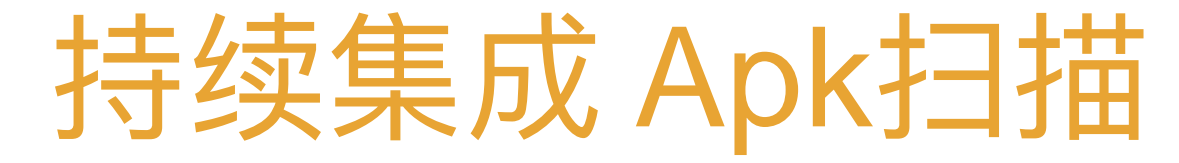

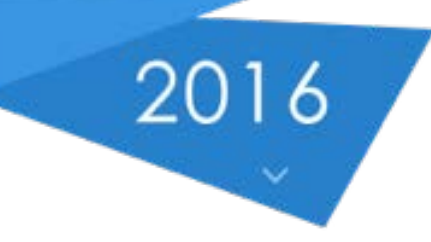

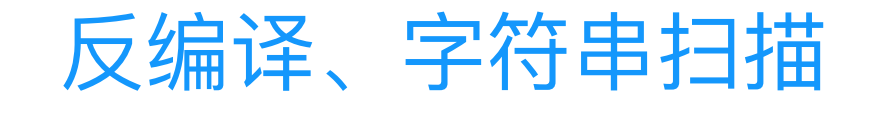

**START** 

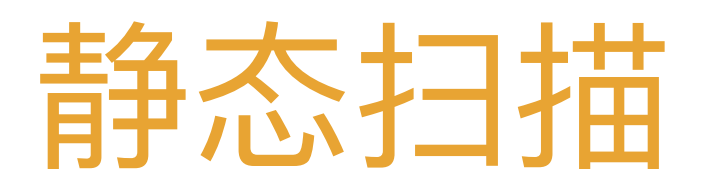

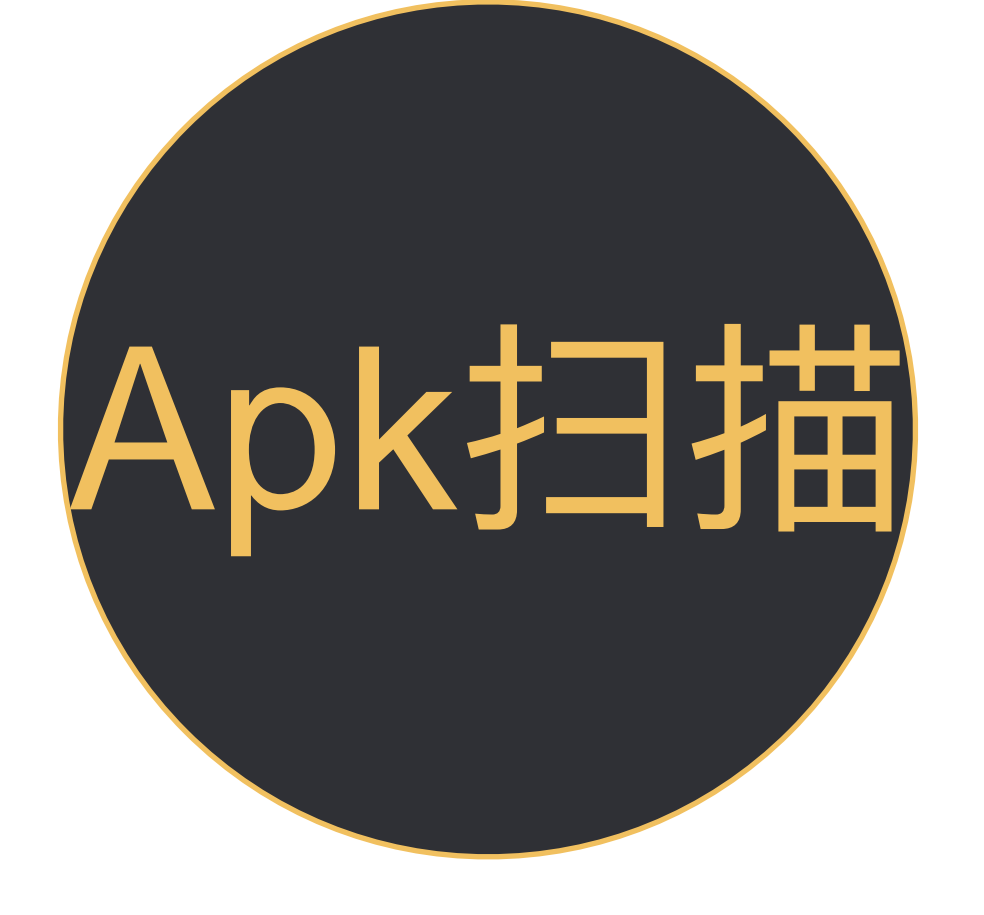

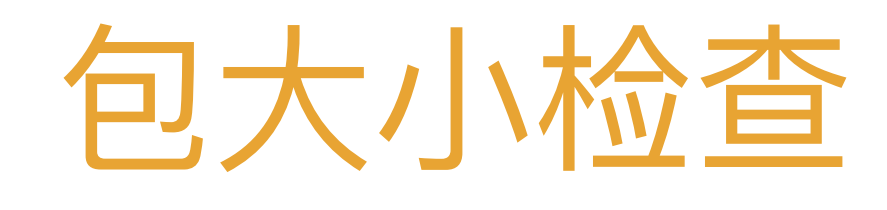

包大小信息、历史包大小对比、其 他产品包大小对比

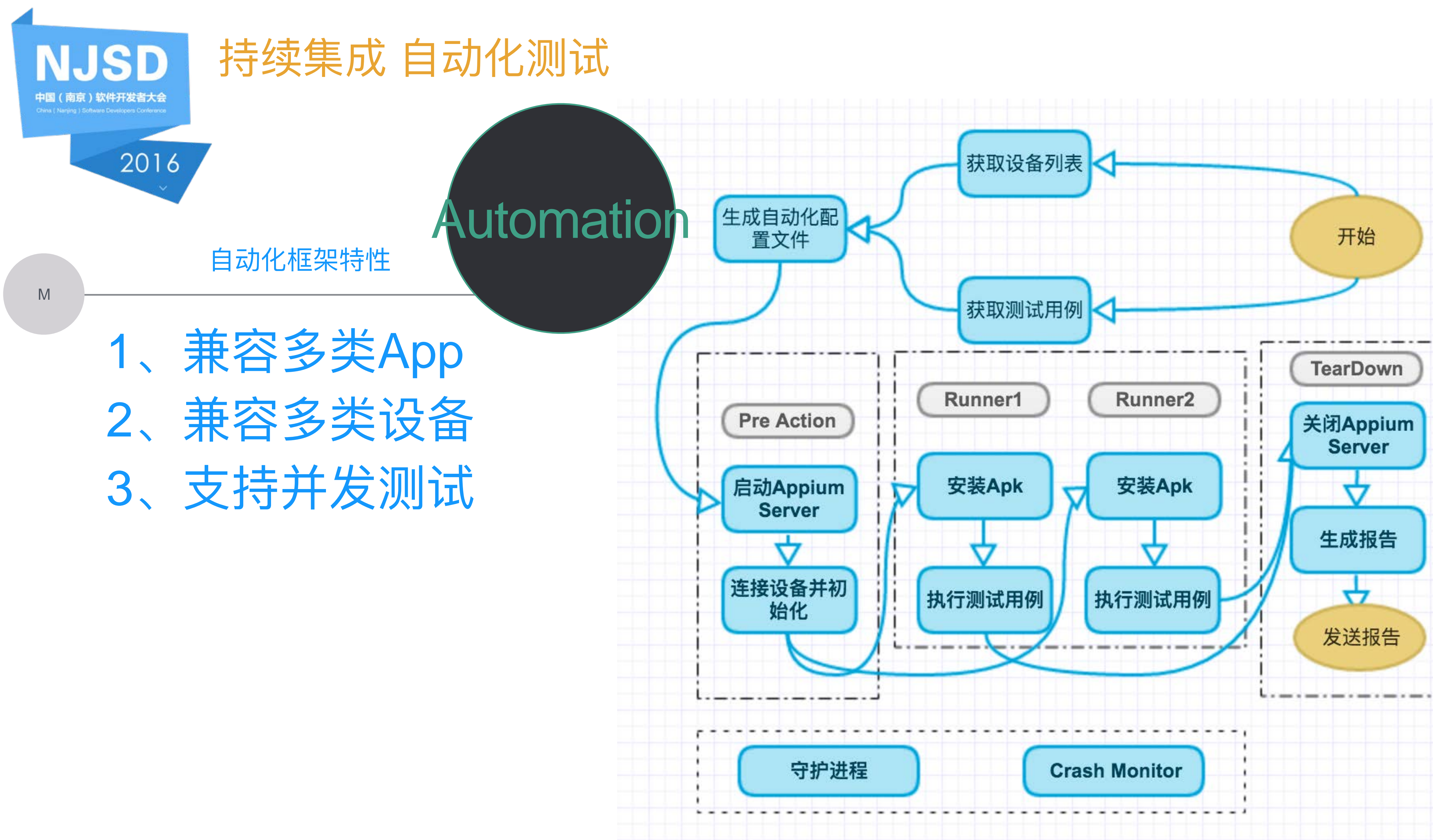

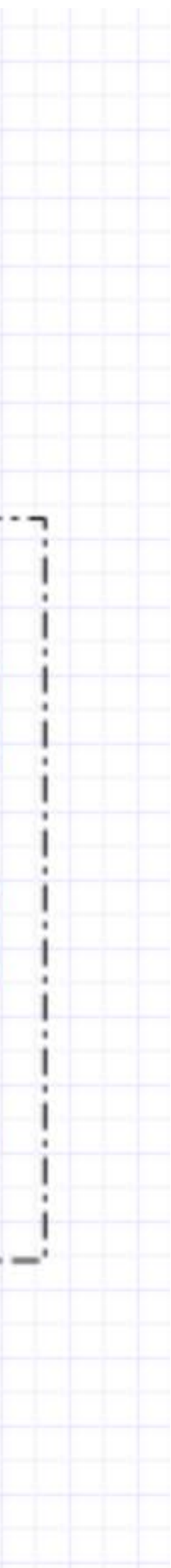

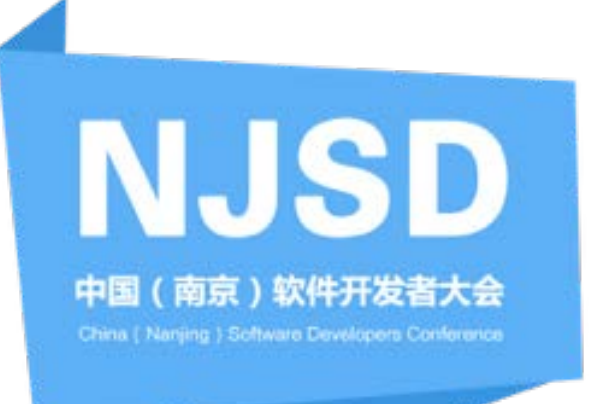

持续集成

CI中的专项测试

**START** 

1、Apk包大小检测 2、启动时间 3、稳定性测试 4、产品对比

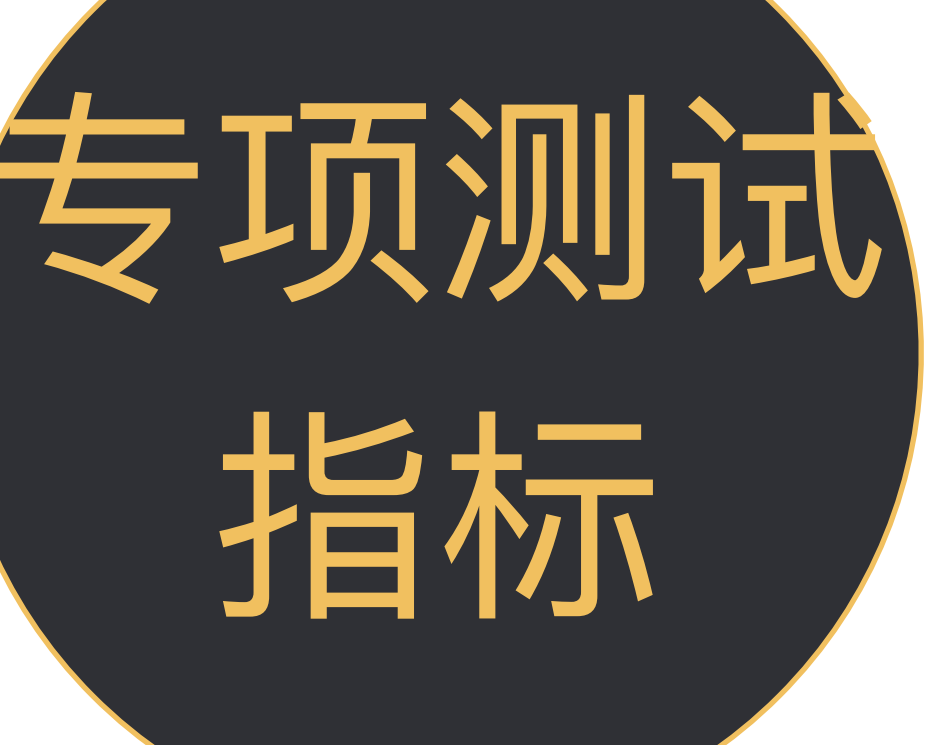

## 性能埋点

通过AOP的技术实现,程序内部完 成性能数据收集,并随BI数据一起 上报。平台通过拉取BI数据,进行 性能数据分析。

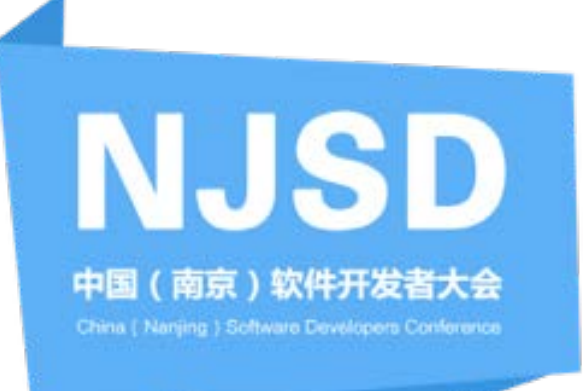

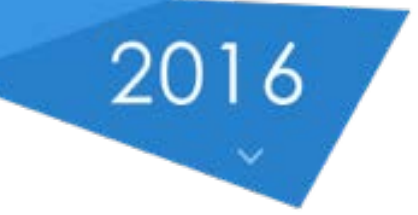

## 持续集成 实现机制

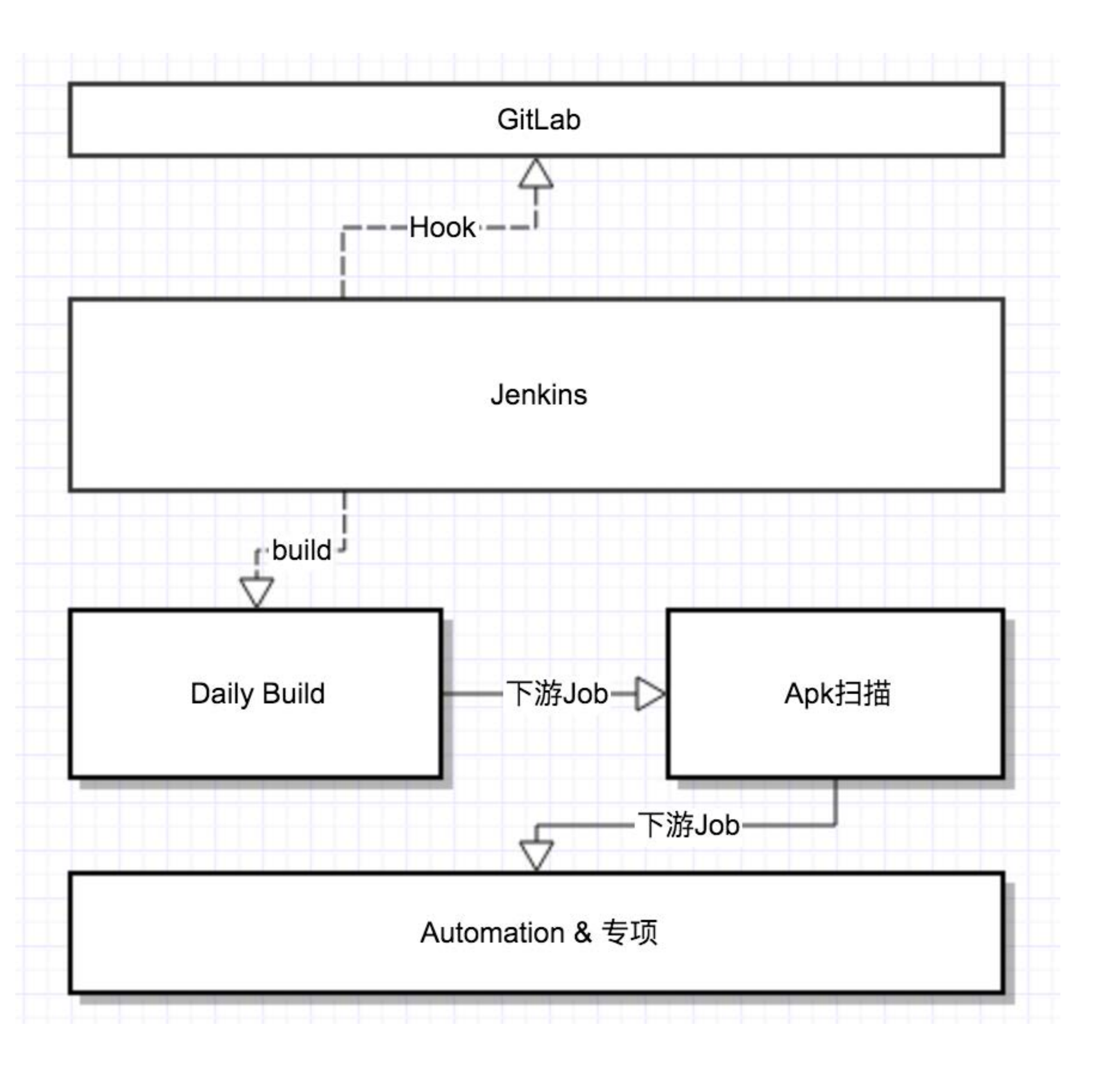

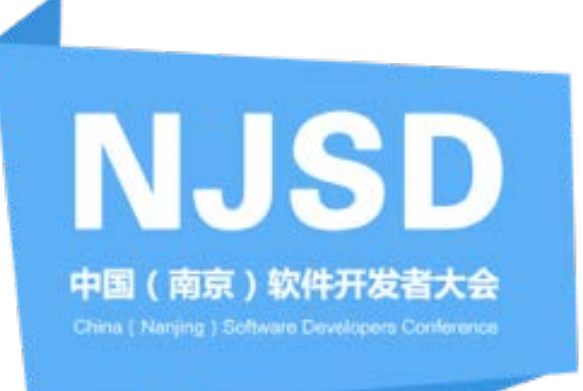

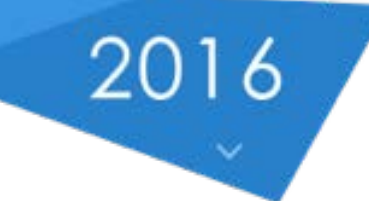

### 选择apk

选择已上传文件

documents/2016/03/29/cctalk\_tiyantuan\_6.0.5.229.141314.apk

documents/2016/04/01/A208.apk

### 选择用例

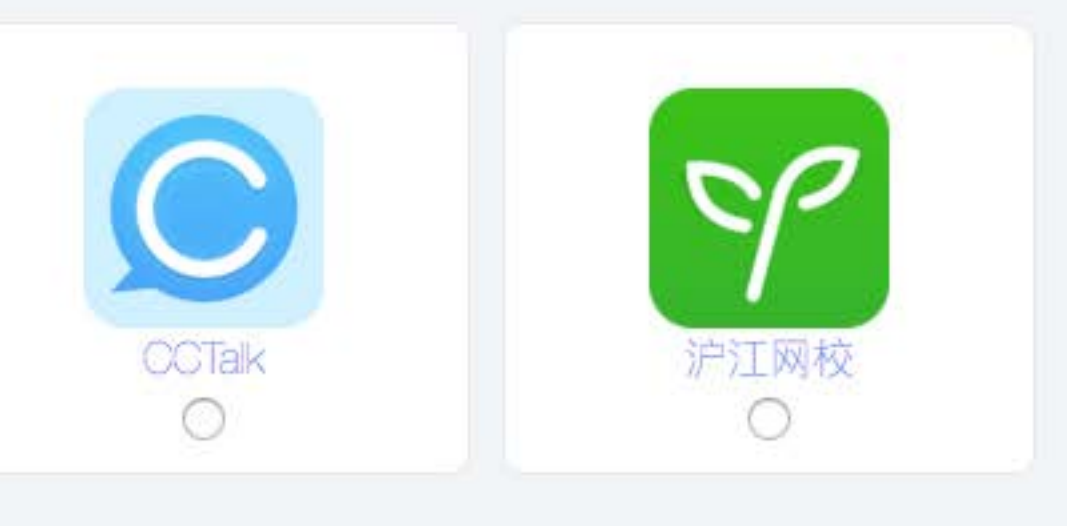

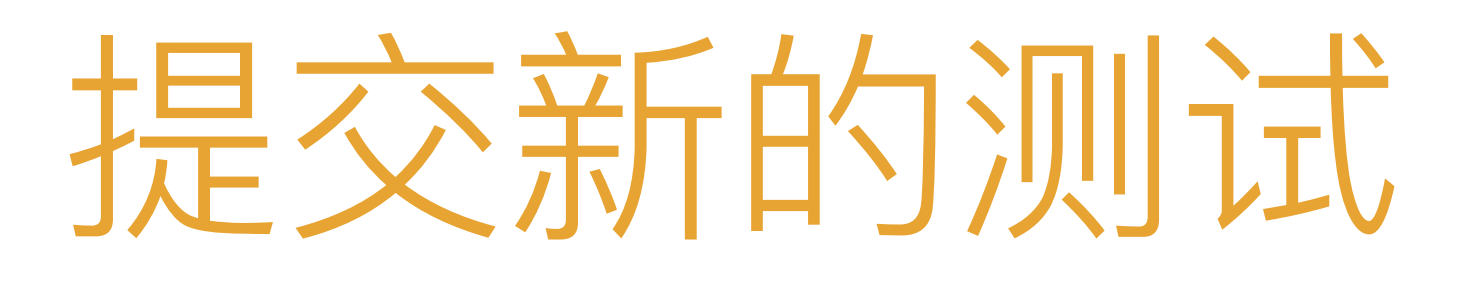

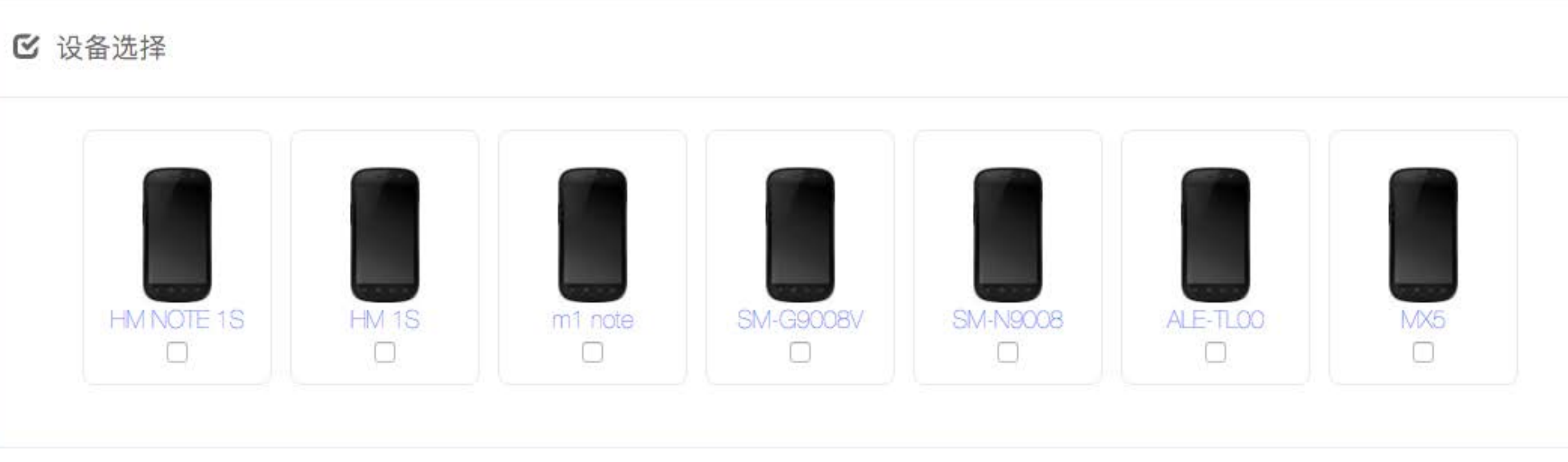

或选择一个apk文件:

Choose File No file chosen 文件100MB以内,以apk结尾

上传文件

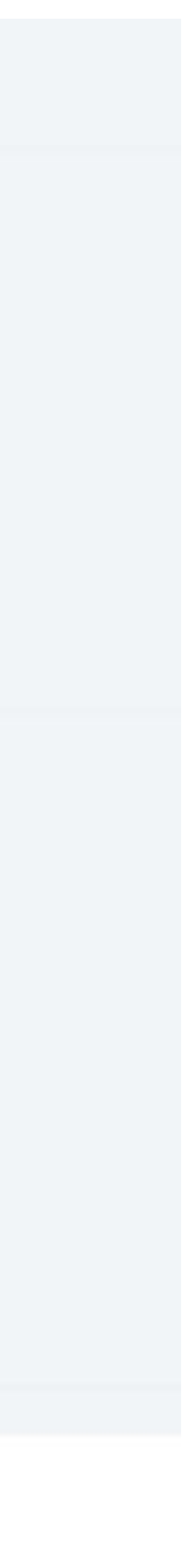

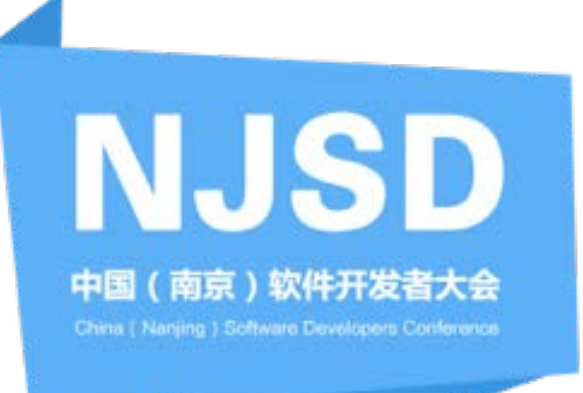

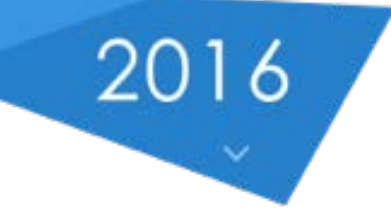

## 运行结果List

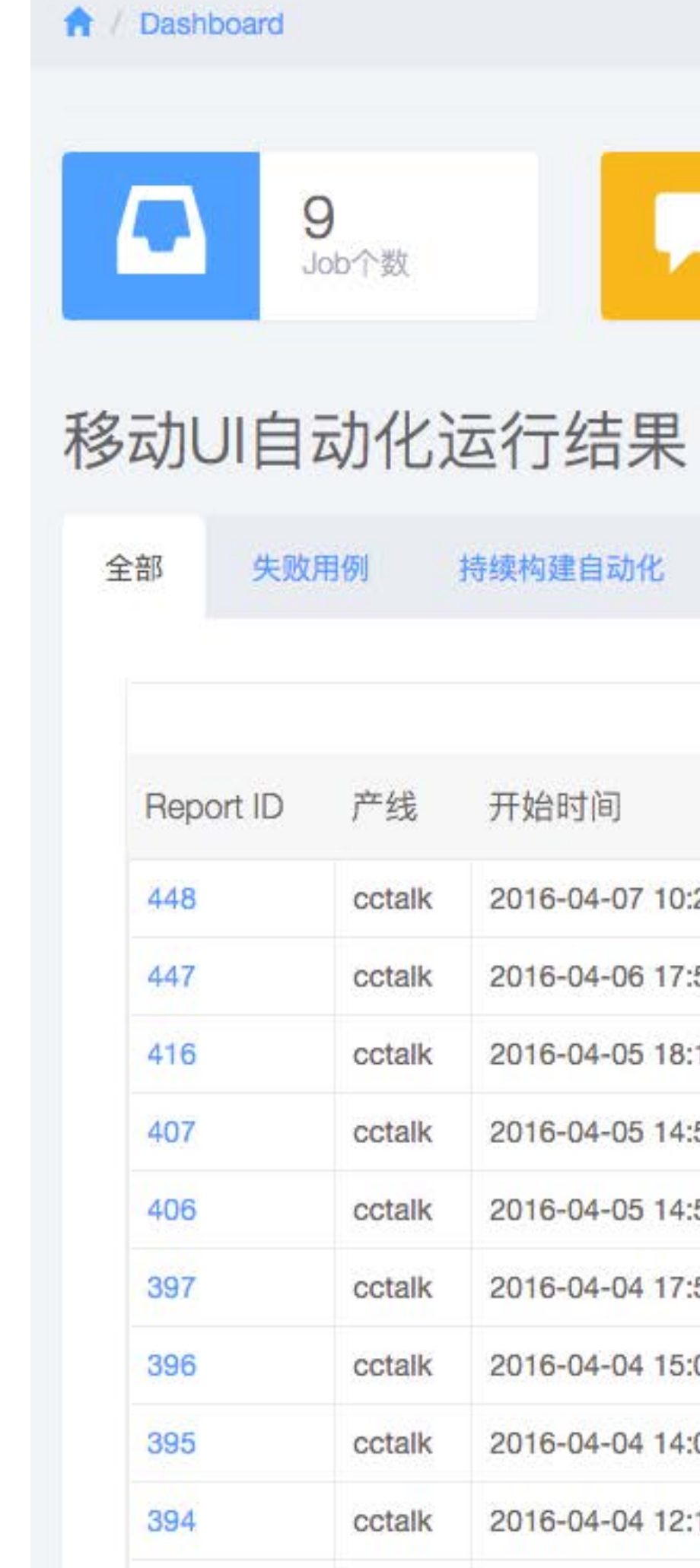

Showing 1 to 10 of

393

### 52<br>今日构建 23<br>本周版本发布 9<br>Job个数  $\bigstar$  $\rightarrow$

持续构建自动化

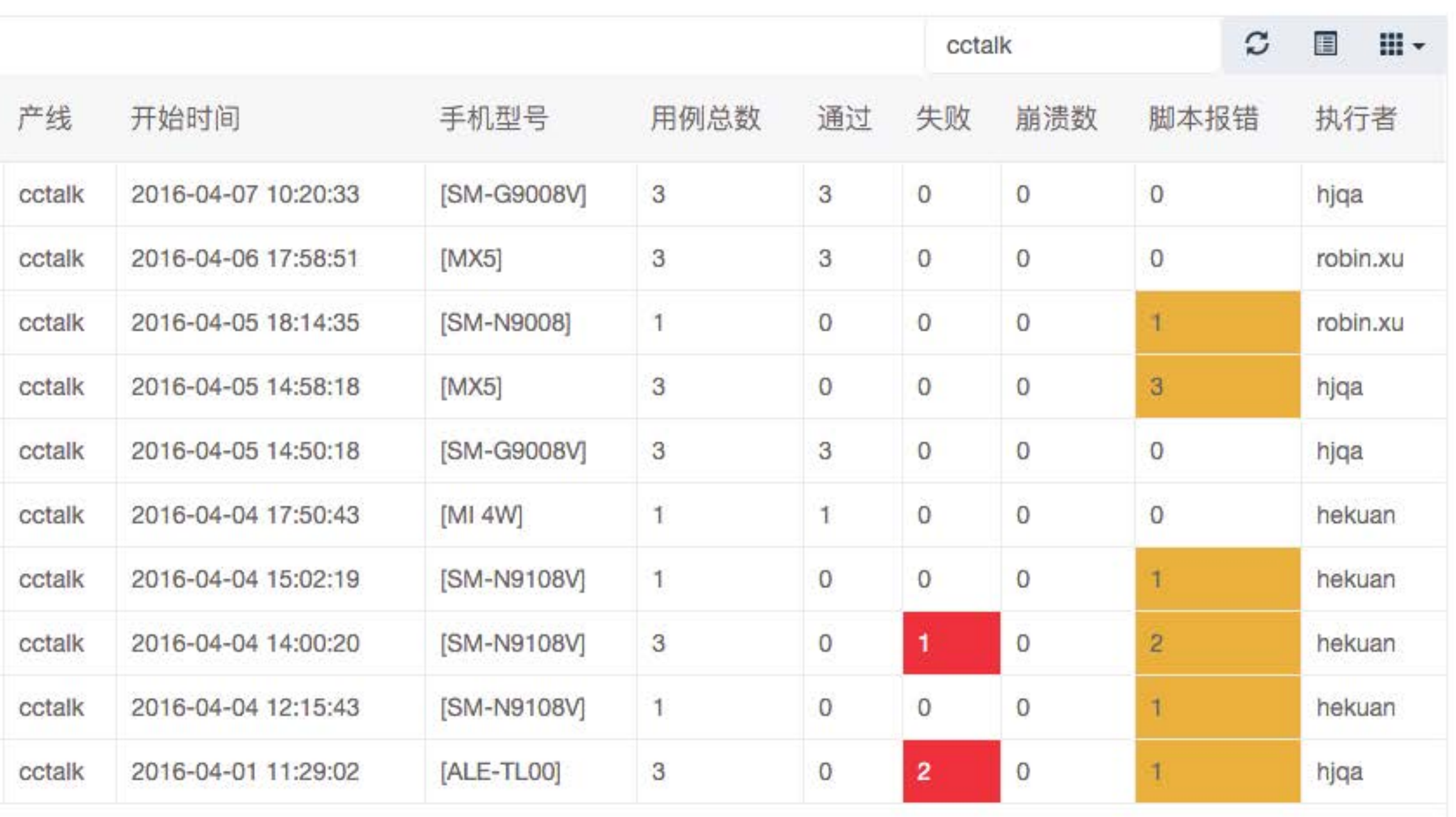

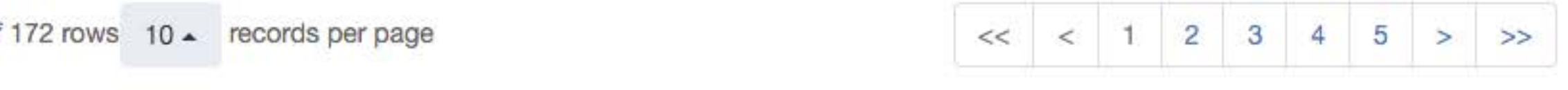

3<br>本周质量事件

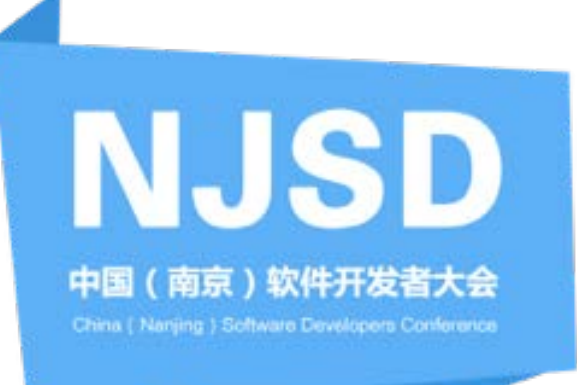

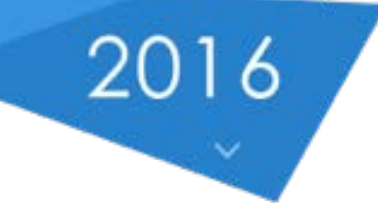

## 测试结果详情

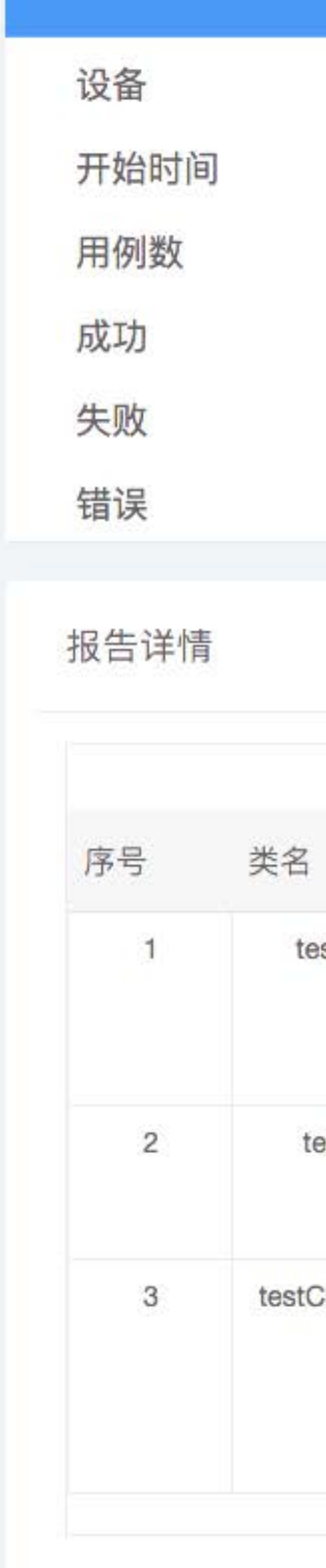

Showing 1 to 3 of 3 rows  $10 -$  records per page

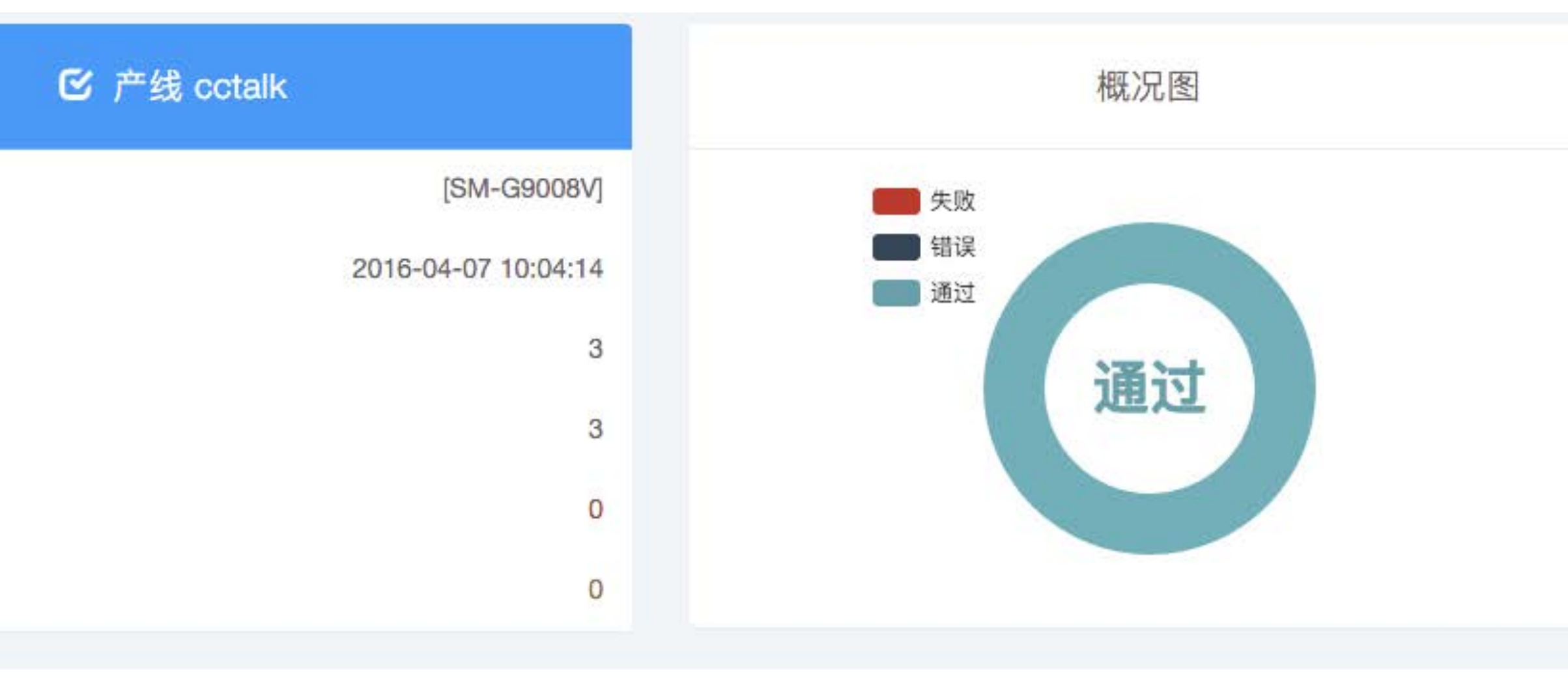

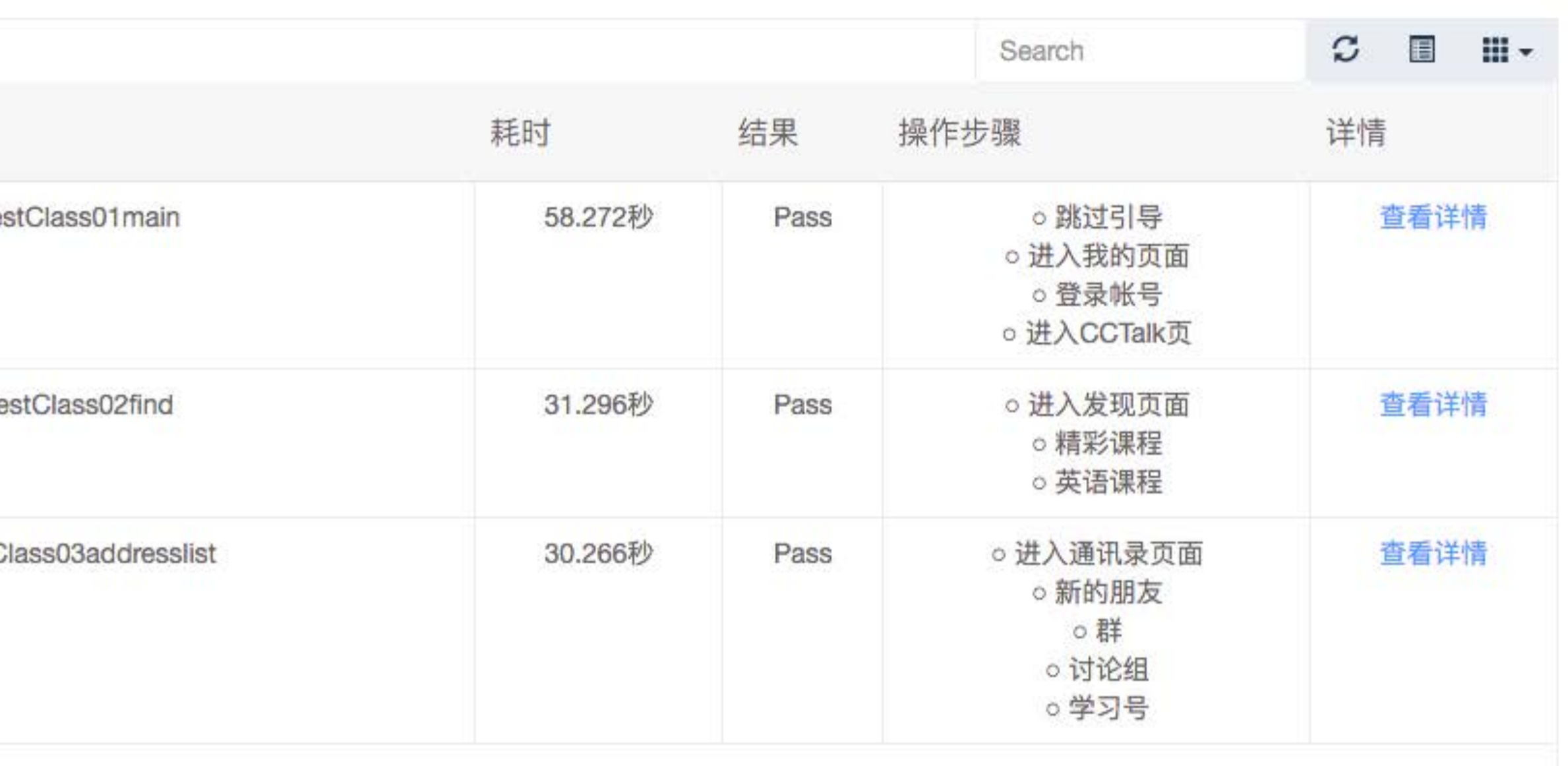

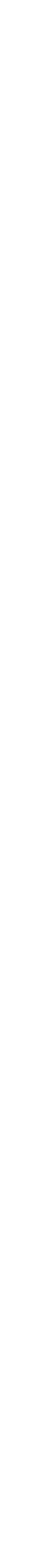

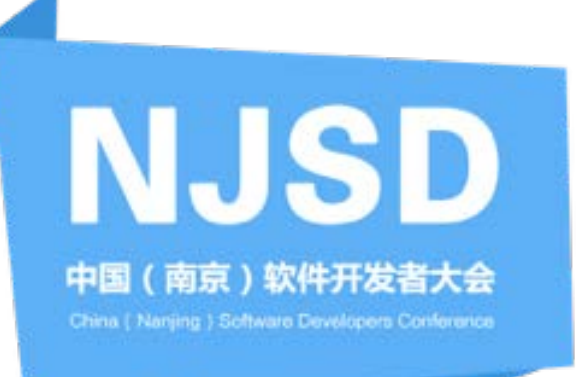

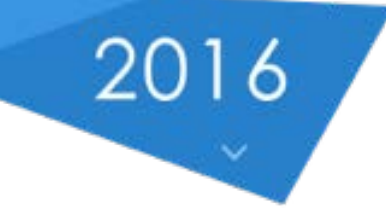

## 详细出错信息

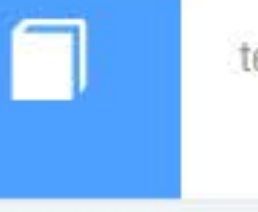

### 日志信息

\*.LoadingActivity\*}}

程序信息

hujiang.util.android.CrashAnalyzer: ERROR: 04-01 11:26:23.430 E/AndroidRuntime(27309): \*\*\* FATAL EXCEPTION IN SYSTEM PROCESS: main

hujiang.util.android.CrashAnalyzer: ERROR: 04-01 11:26:23.430 E/AndroidRuntime(27309): java.lang.IllegalStateException: UiAutomationService android.accessibilityservice.IAccessibilityServiceClient\$Stub\$Proxy@53b8c2aalready registered!

hujiang.util.android.CrashAnalyzer: ERROR: 04-01 11:26:23.430 E/AndroidRuntime(27309):

hujiang.util.android.CrashAnalyzer: ERROR: 04-01 11:26:23.430 E/AndroidRuntime(27309): at android.os.Parcel.readException(Parcel.java:1496)

hujiang.util.android.CrashAnalyzer: ERROR: 04-01 11:26:23.430 E/AndroidRuntime(27309): at android.view.accessibility.IAccessibilityManager\$Stub\$Proxy.registerUiTestAutomationService(IAccessibilityManager.java:352)

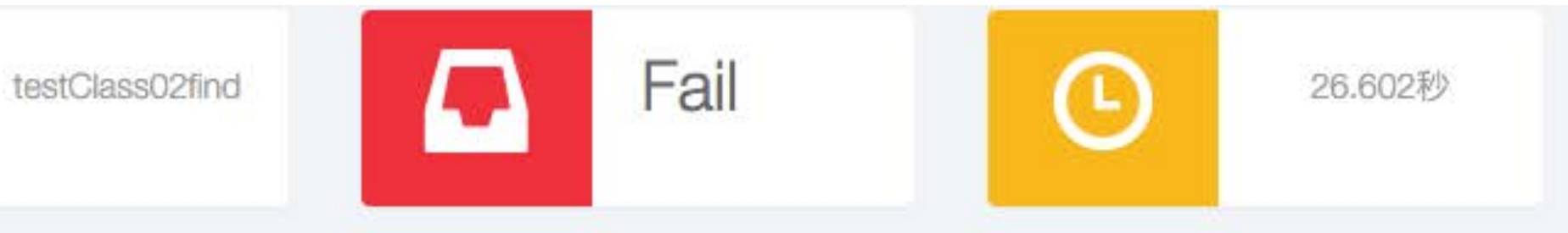

selenium.webdriver.remote.remote\_connection: DEBUG: POST http://127.0.0.1:4892/wd/hub/session {\*desiredCapabilities\*: {\*unicodeKeyboard\*: "True", "deviceName": "testDevice", "automationName": "Appium", "app":

\*D:\jenkins\workspace\sync\_appium\_server\hujiang\work\cctalk\cctalk\_tiyantuan\_6.0.5.229.141314.apk\*, \*appActivity\*: \*.LoadingActivity\*, \*resetKeyboard\*: \*True\*, \*platformVersion\*: \*4.4\*, \*appPackage\*: \*com.hujiang.cctalk\*, \*platformName\*: \*Android\*, \*appWaitActivity\*:

hujiang.util.android.DaemAction: INFO: DaemAction : Start to get current hierarchy.

hujiang.util.android.DaemAction: INFO: DaemAction : Start to get current hierarchy.

hujiang.util.android.DaemAction: INFO: DaemAction : Start to get current hierarchy.

selenium.webdriver.remote.remote\_connection: DEBUG: Finished Request

selenium.webdriver.remote.remote\_connection: DEBUG: POST http://127.0.0.1:4892/wd/hub/session/b9b7b903-f432-46da-b87b-

ad069e1b4301/timeouts/implicit\_wait {\*sessionId\*: \*b9b7b903-f432-46da-b87b-ad069e1b4301\*, \*ms\*: 10000.0}

selenium.webdriver.remote.remote\_connection: DEBUG: Finished Request

hujiang.testcase.BaseTestCase: INFO: DeamAction : appiumServer start and send to DaemAction class.Driver is

<appium.webdriver.webdriver.WebDriver object at 0x02E94DF0>

hujiang.util.commonBase: INFO: click 发现

at android.os.Parcel.readException(Parcel.java:1551)

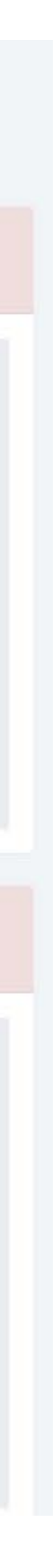

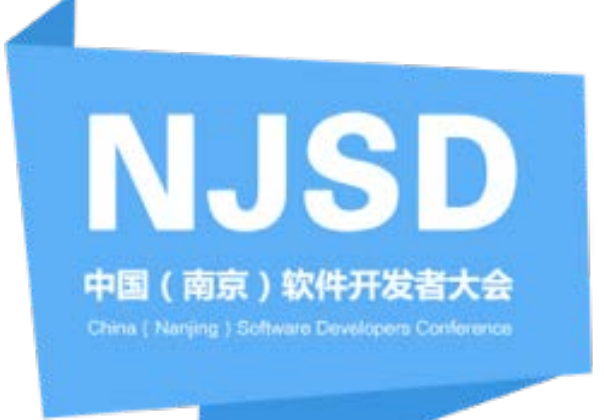

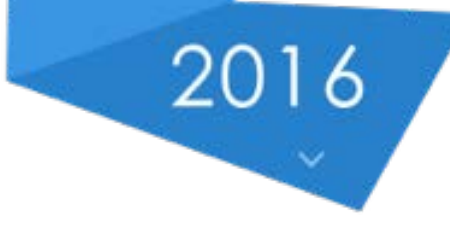

### 沪江学习性能收集测试情况:

设备: [XIAOMI][红米NOTE 1] 冷启动耗时: 250ms (平均) 测试网络: WiFi 内存占用峰值: 211M CPU占用峰值: 89%

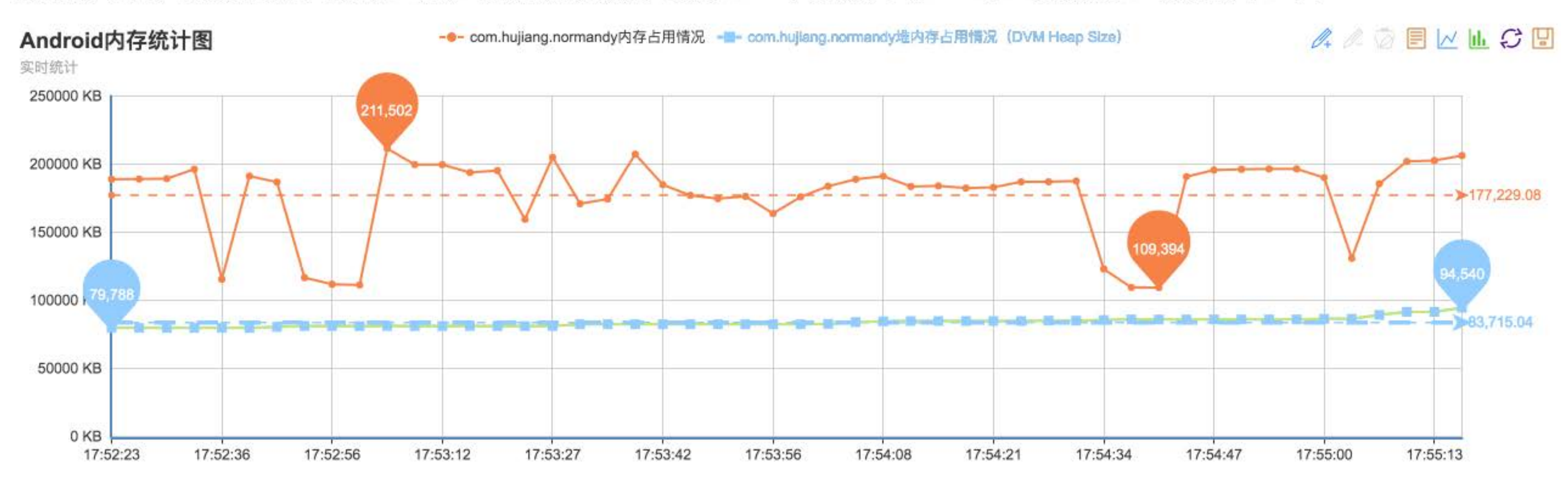

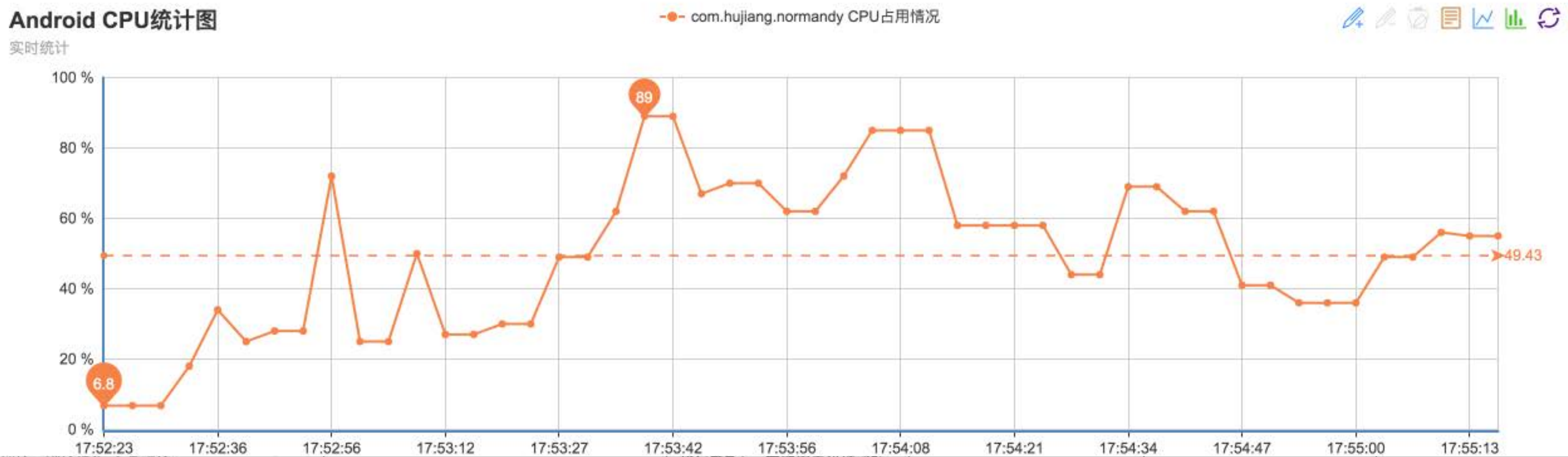

### 整体情况: 沪江学习在使用过程中, 整体的CPU占用、内存占用都是偏高的(比起CCtalk、沪江网校), 且dvm heap size是最接近OOM的数值的(89M)。

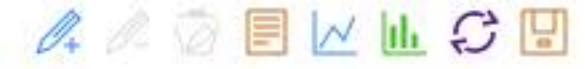

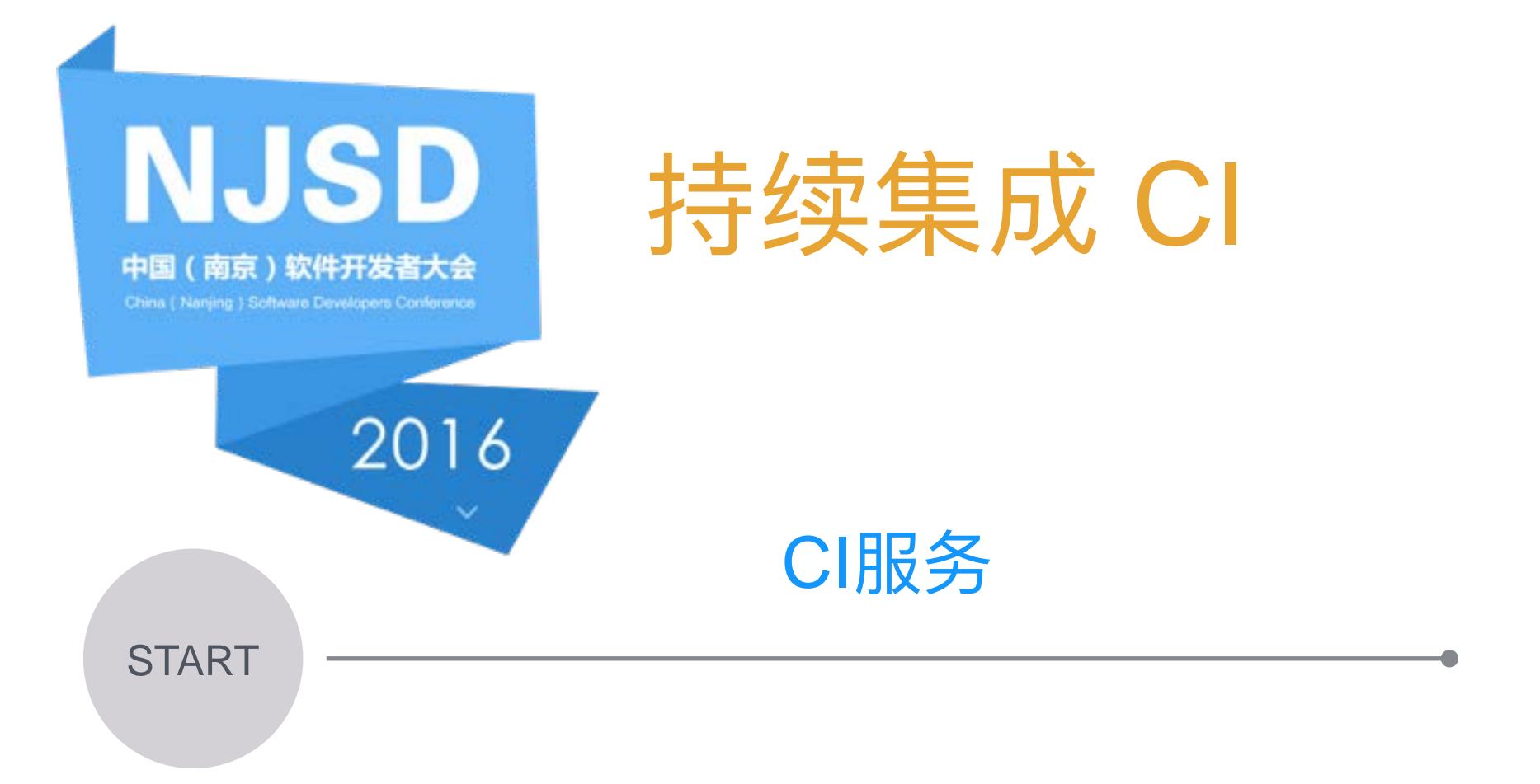

Jenkins Job分发调度 分布式 CI 多台Slave执行机 执行机各自挂靠多台设别

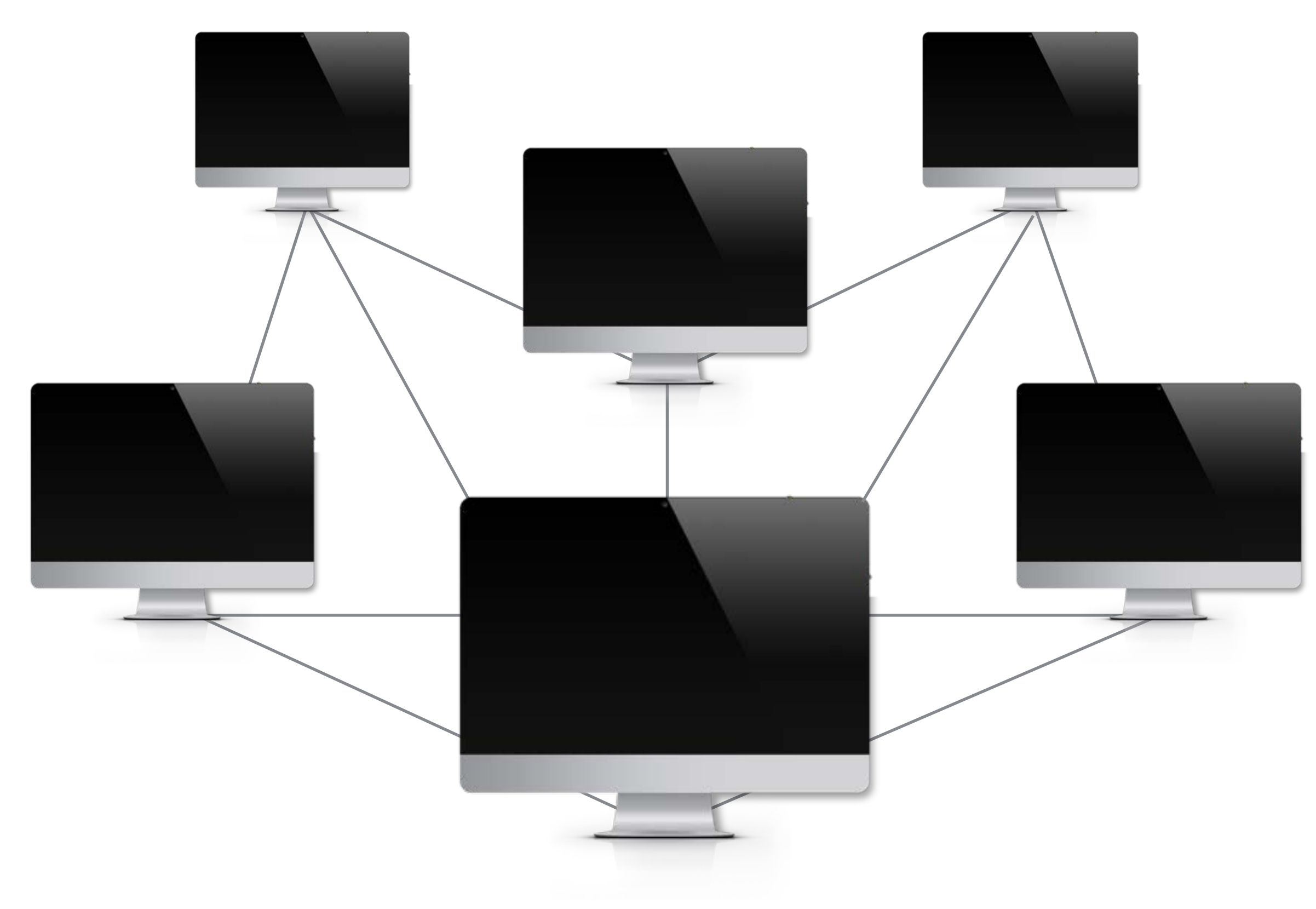

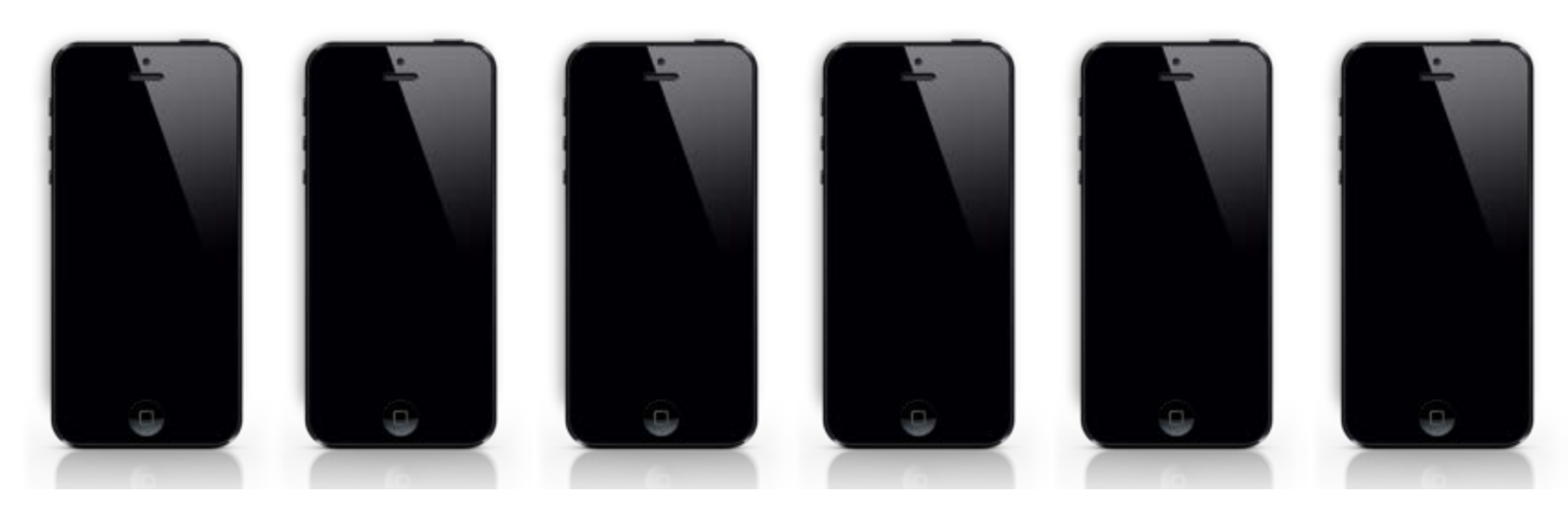

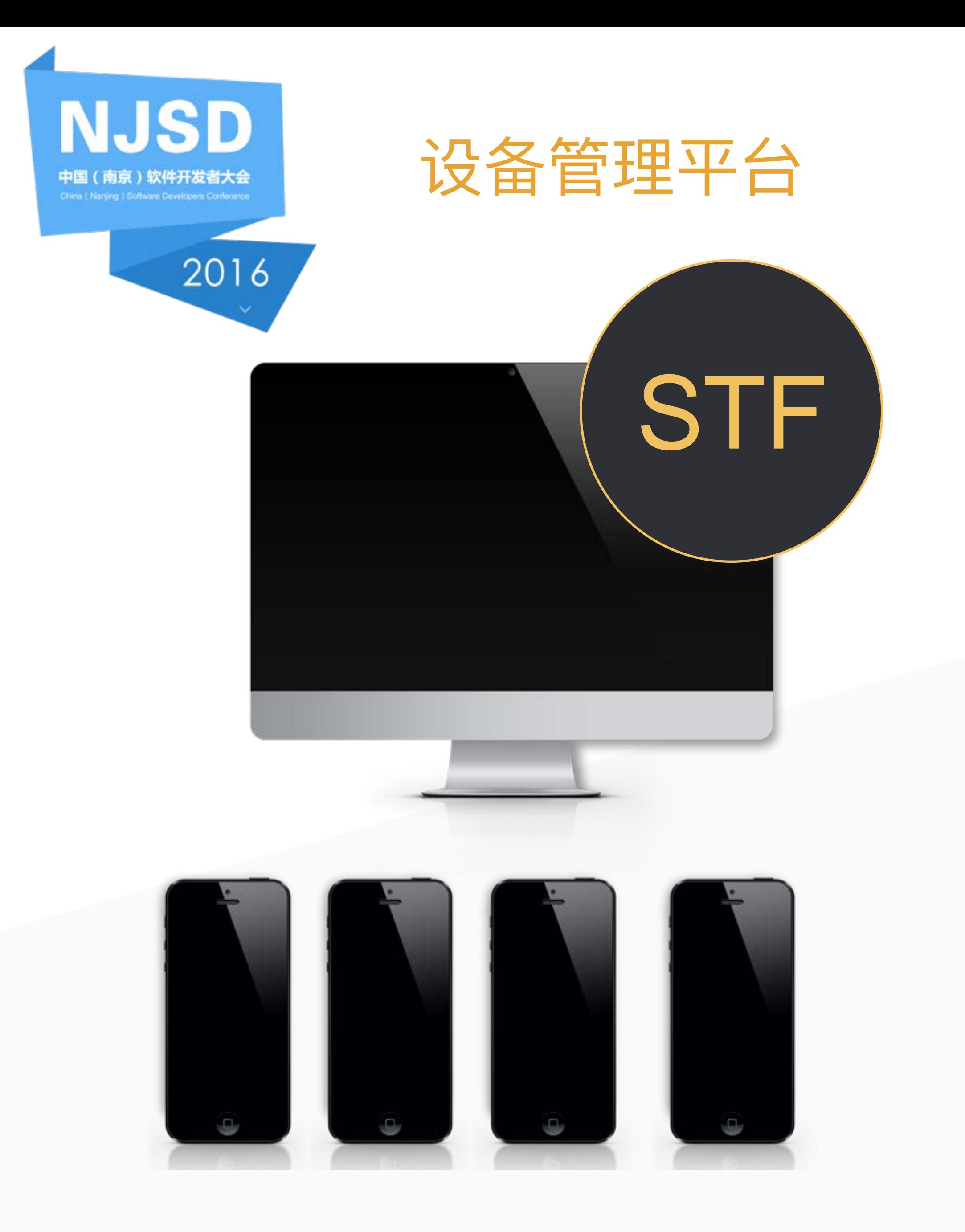

## STF | 基于开源框架 STF (Smart test farm) 二次开发

1、1PC机管理6~7台设备 2、实现远程调试 3、接入域LDAP单点登录 4、为自动化封装内部接口,方便调用

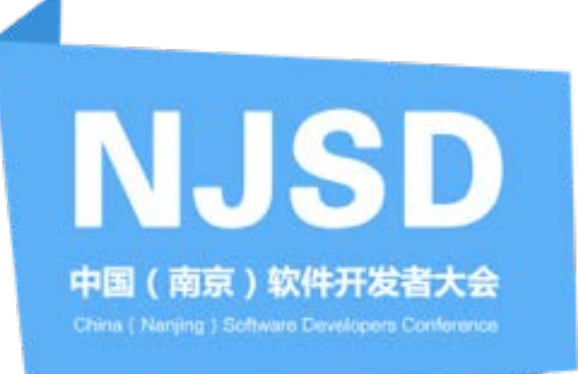

设备1拖多

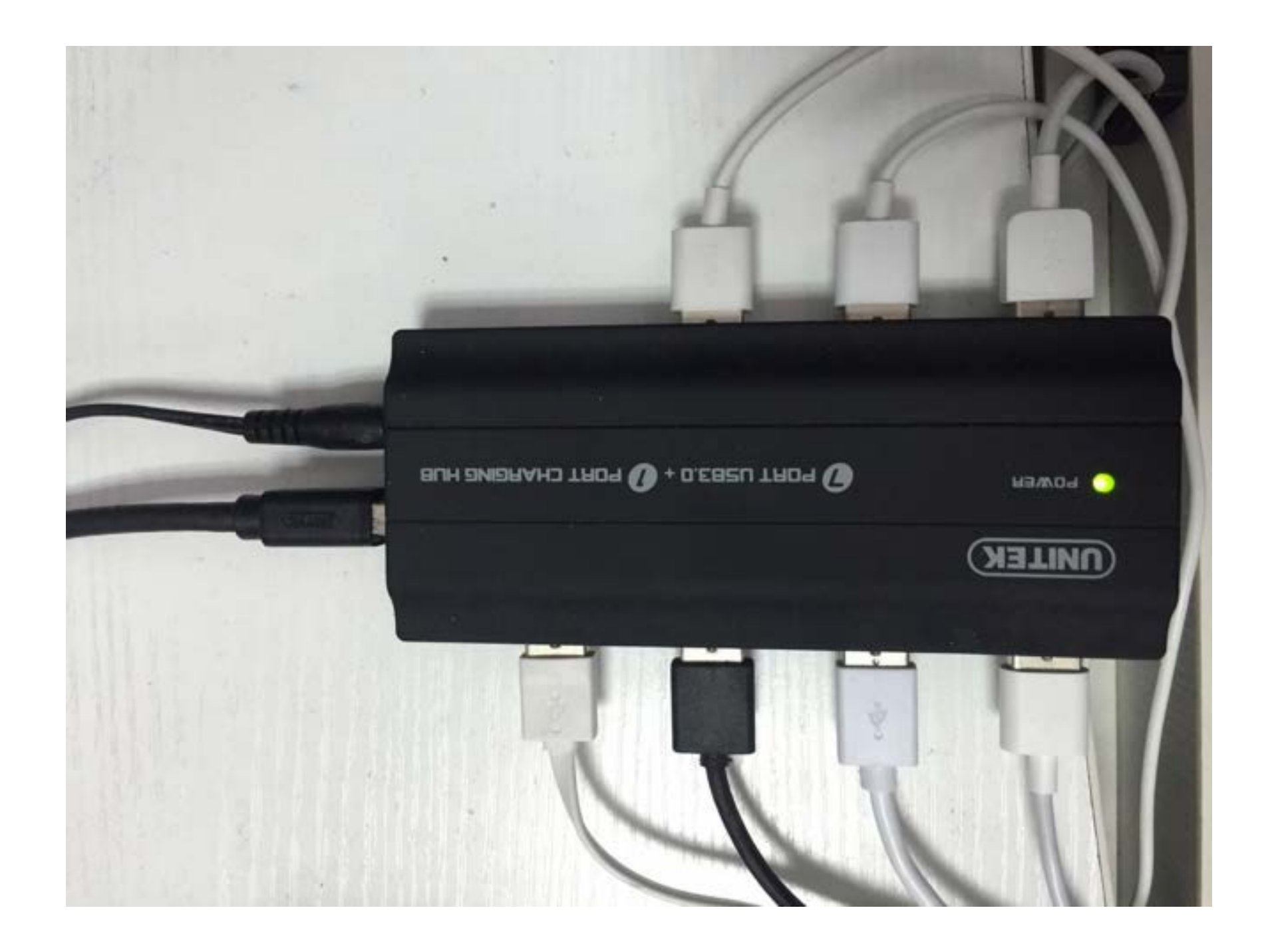

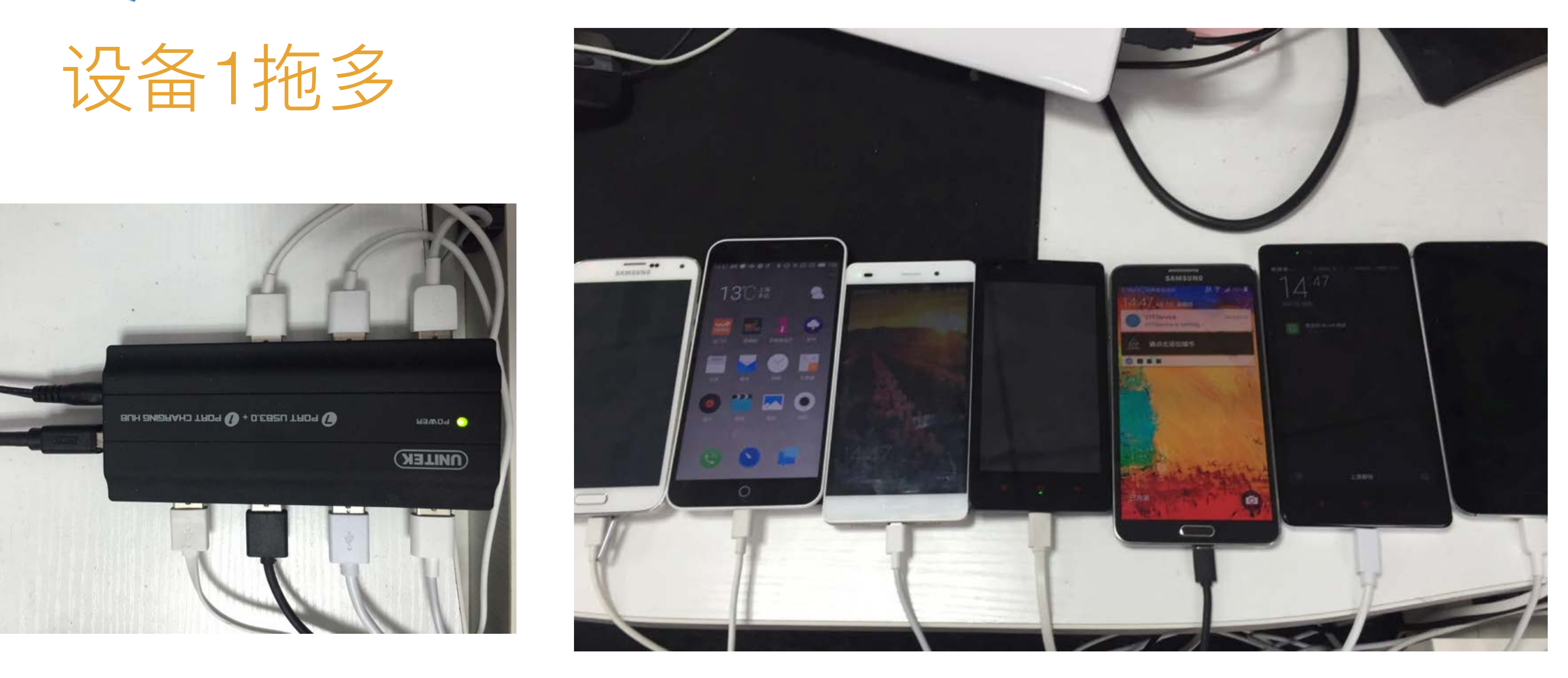

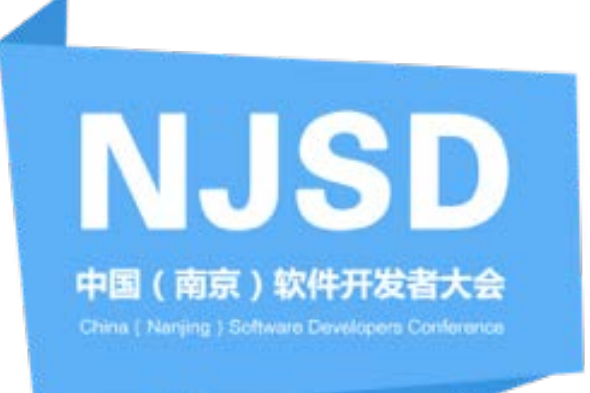

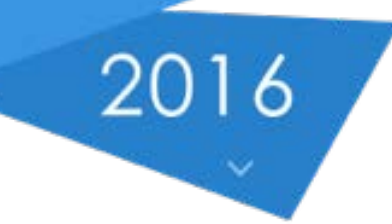

## STF UI

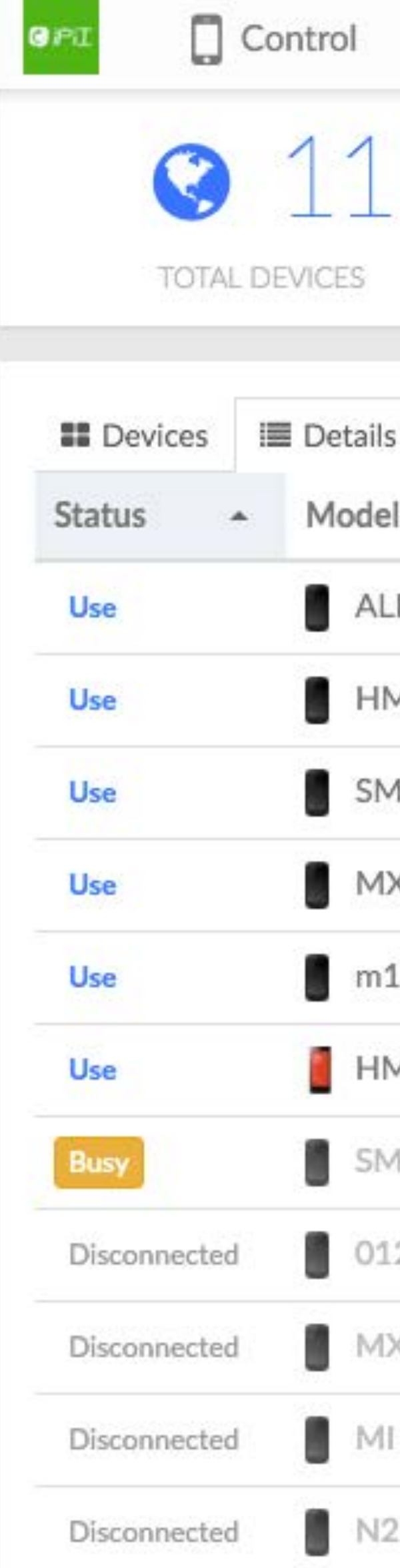

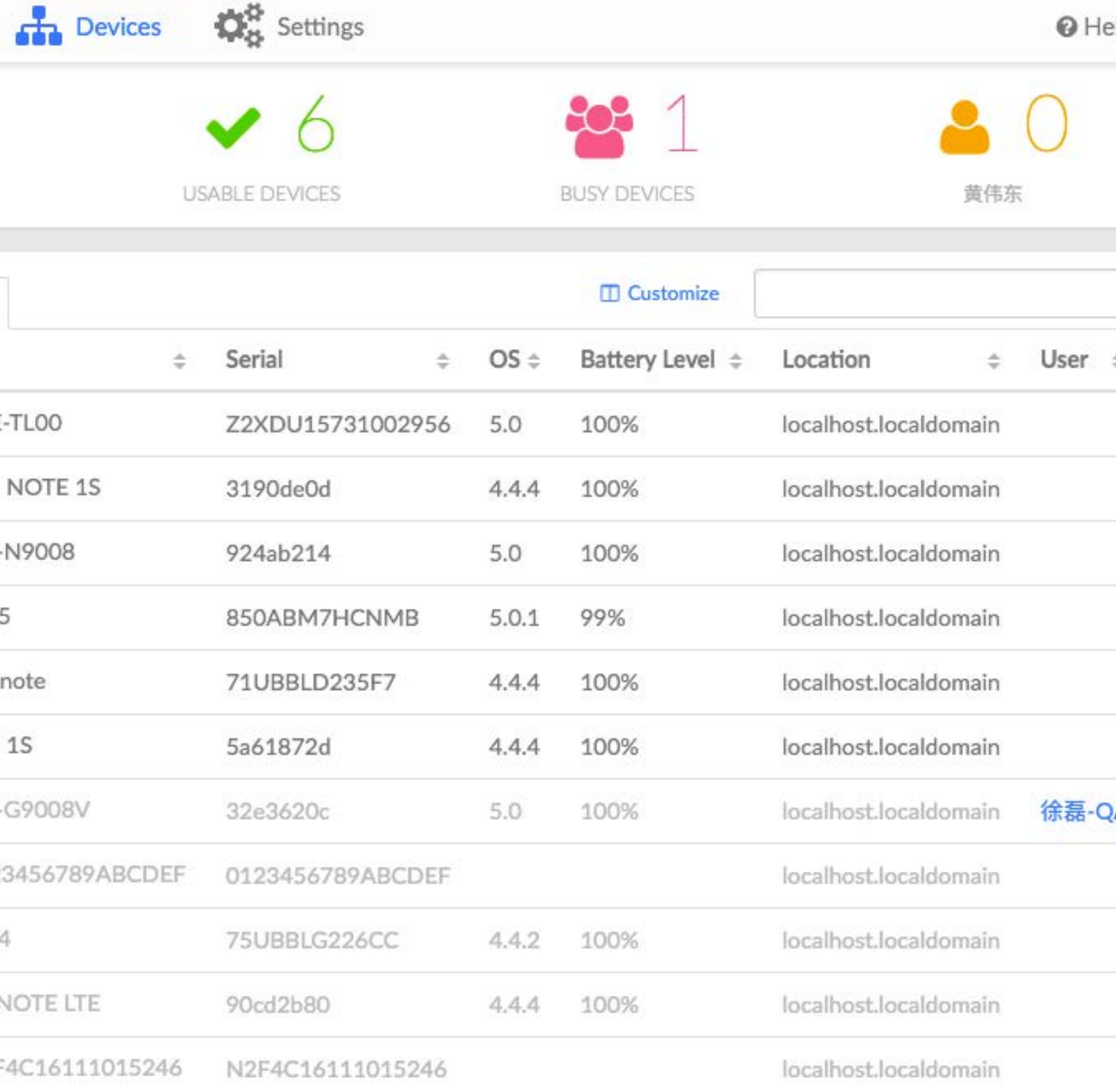

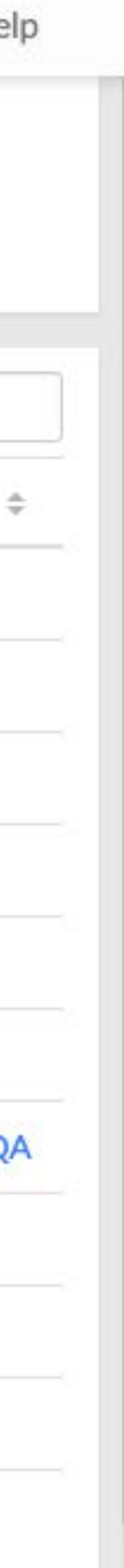

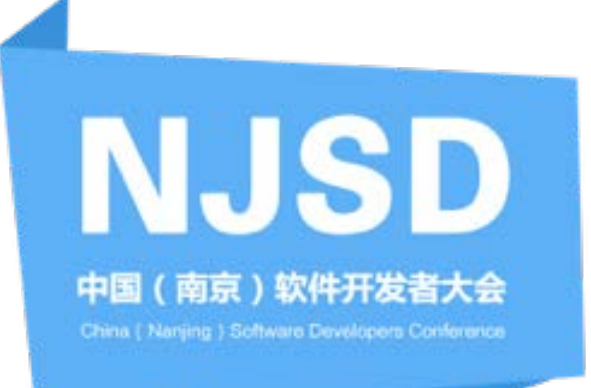

## 远程操作、 Debugisti

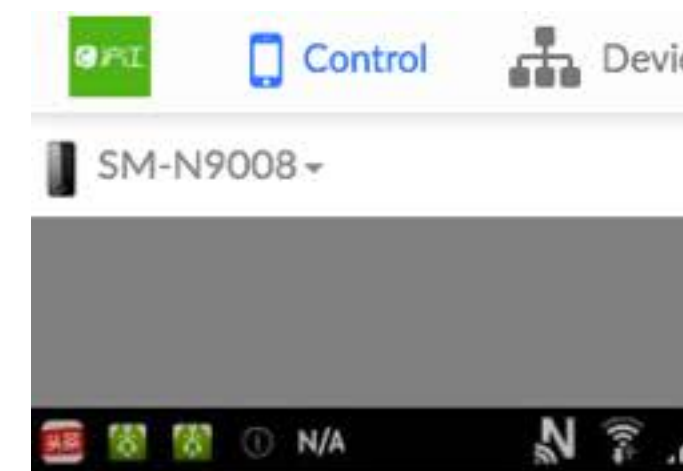

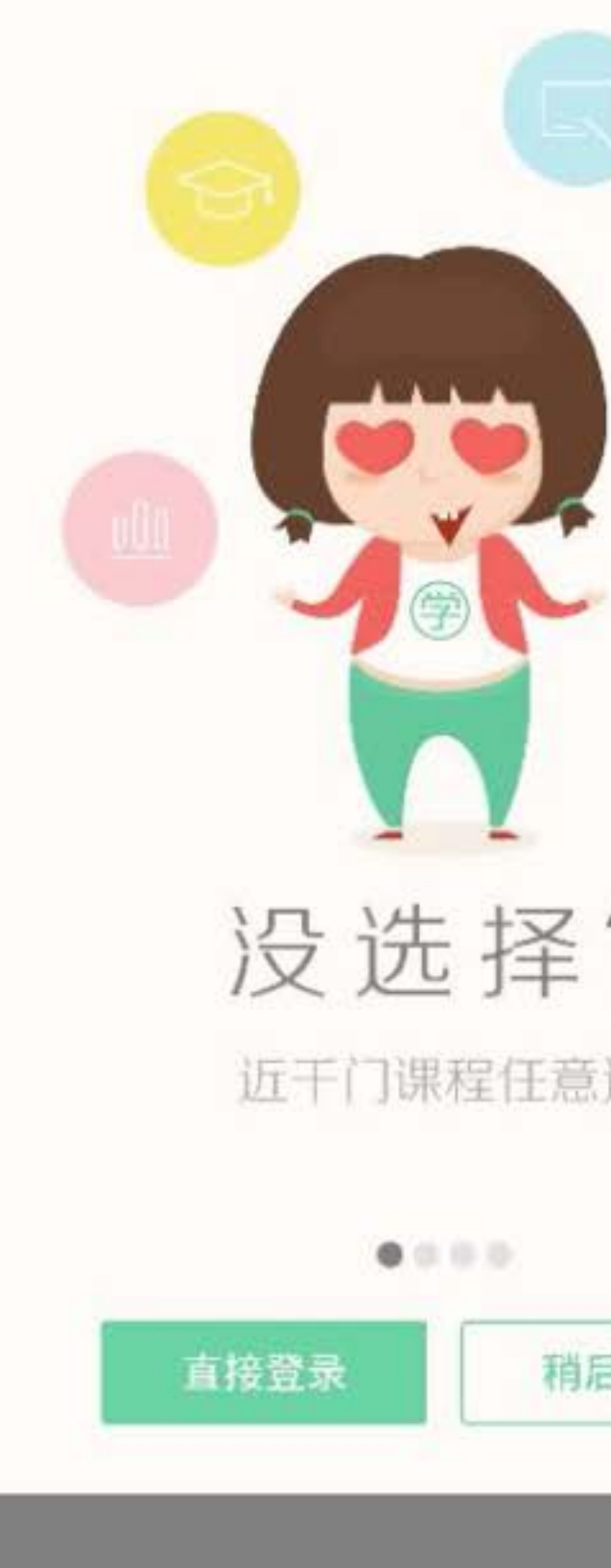

 $\bullet$ 

 $\leftarrow$ 

 $\equiv$ 

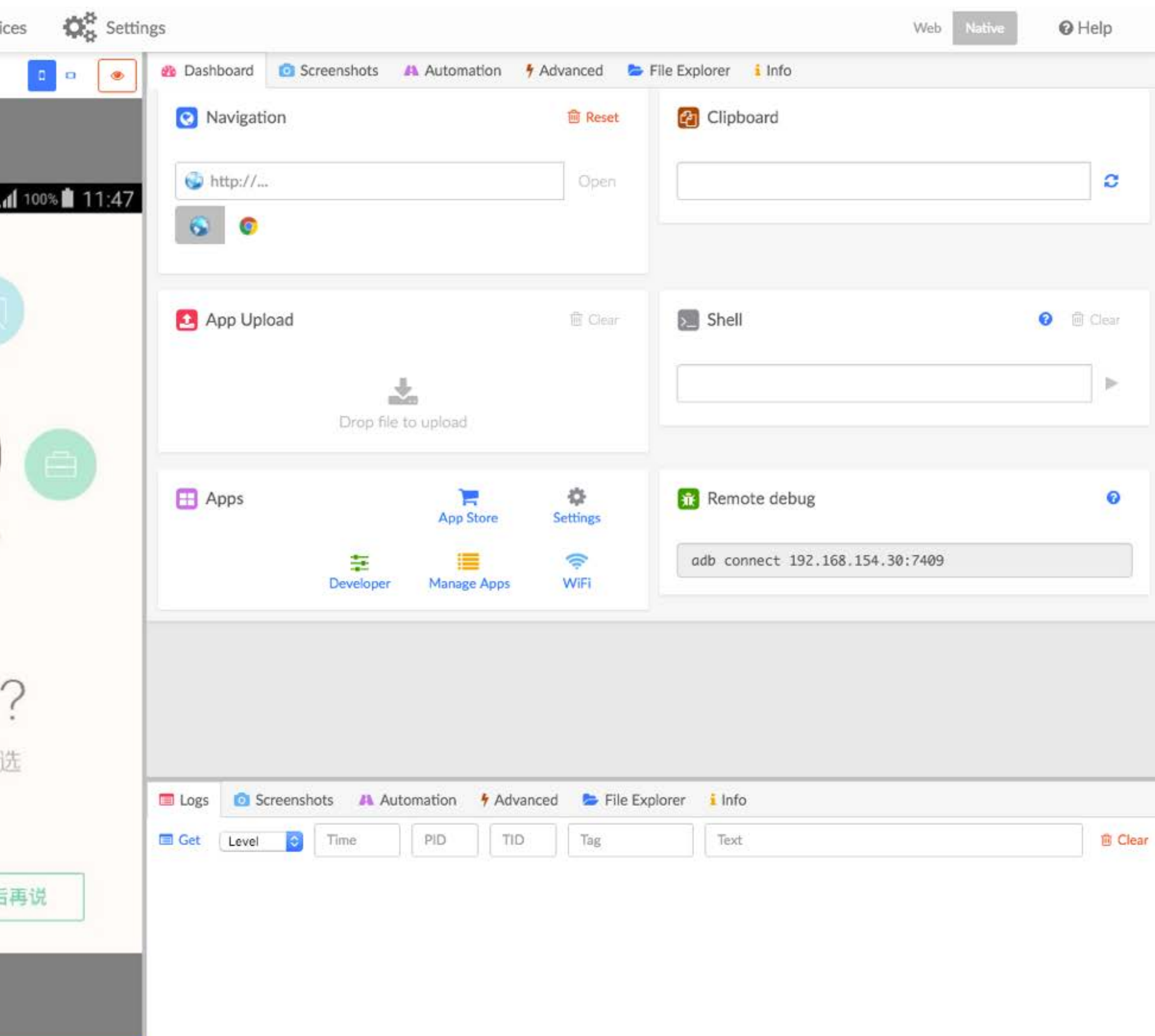

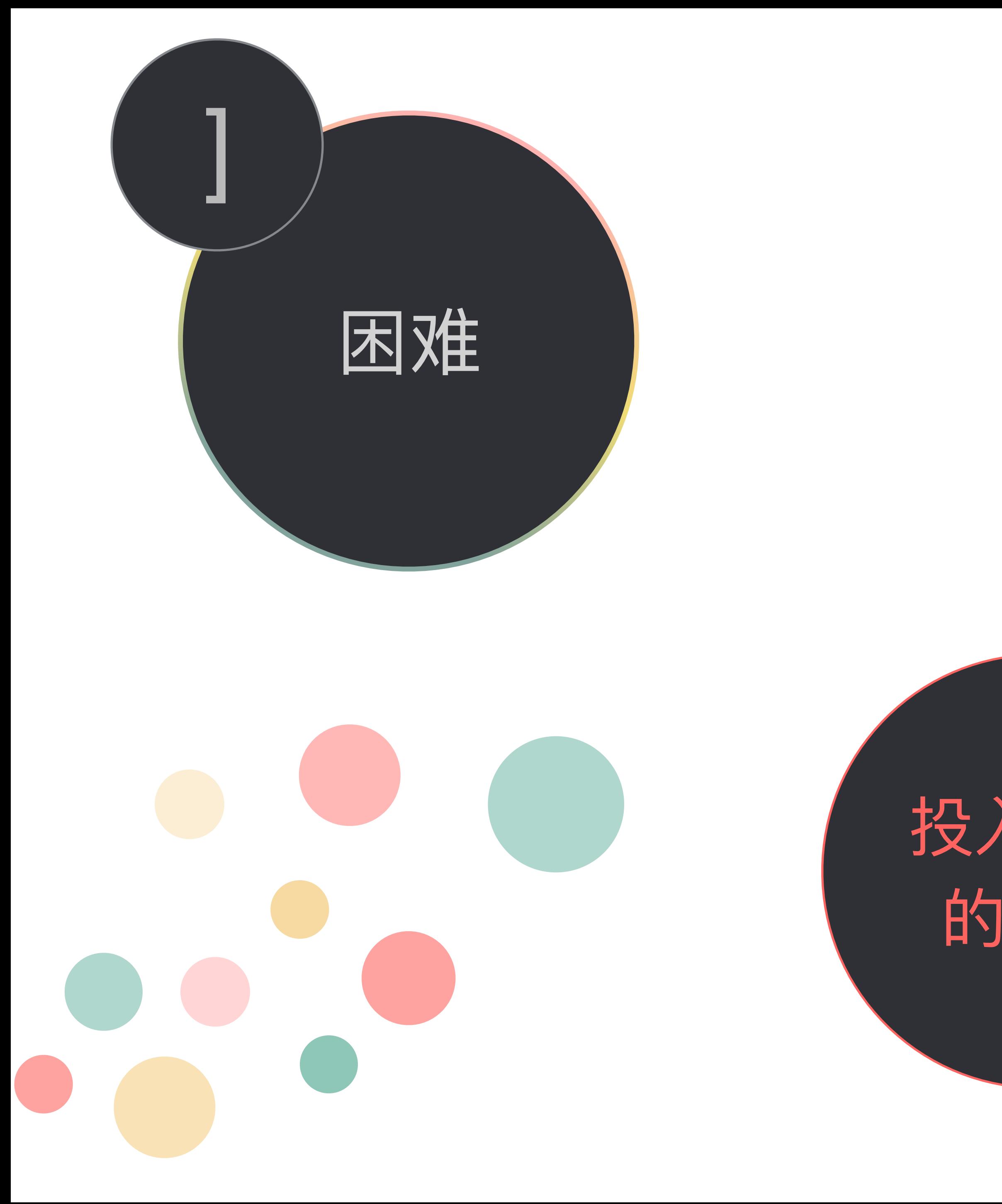

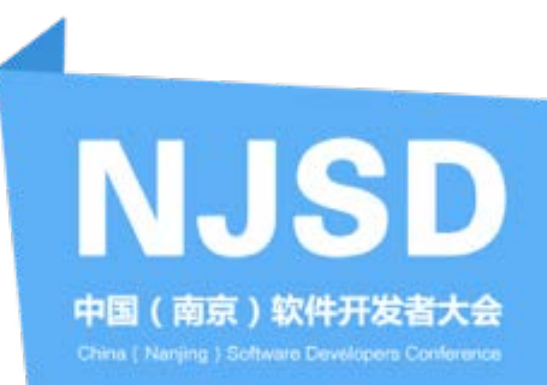

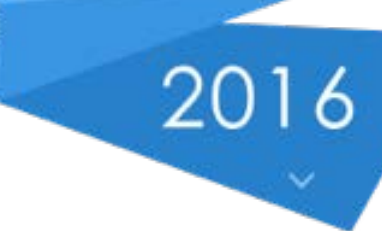

# 如何提高运 行稳定性

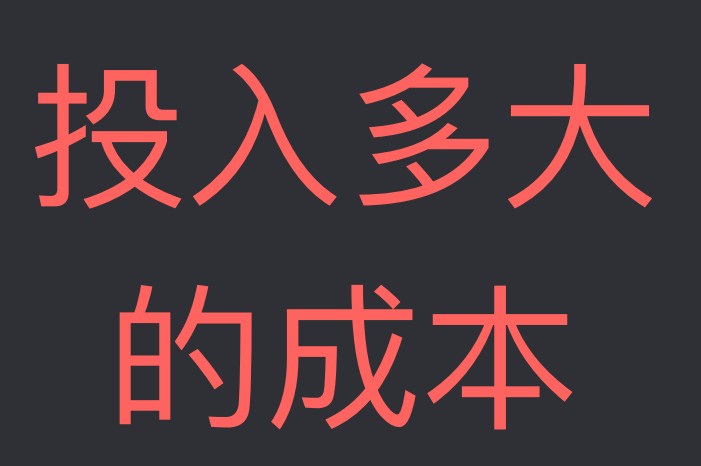

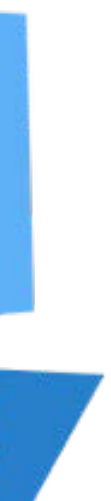

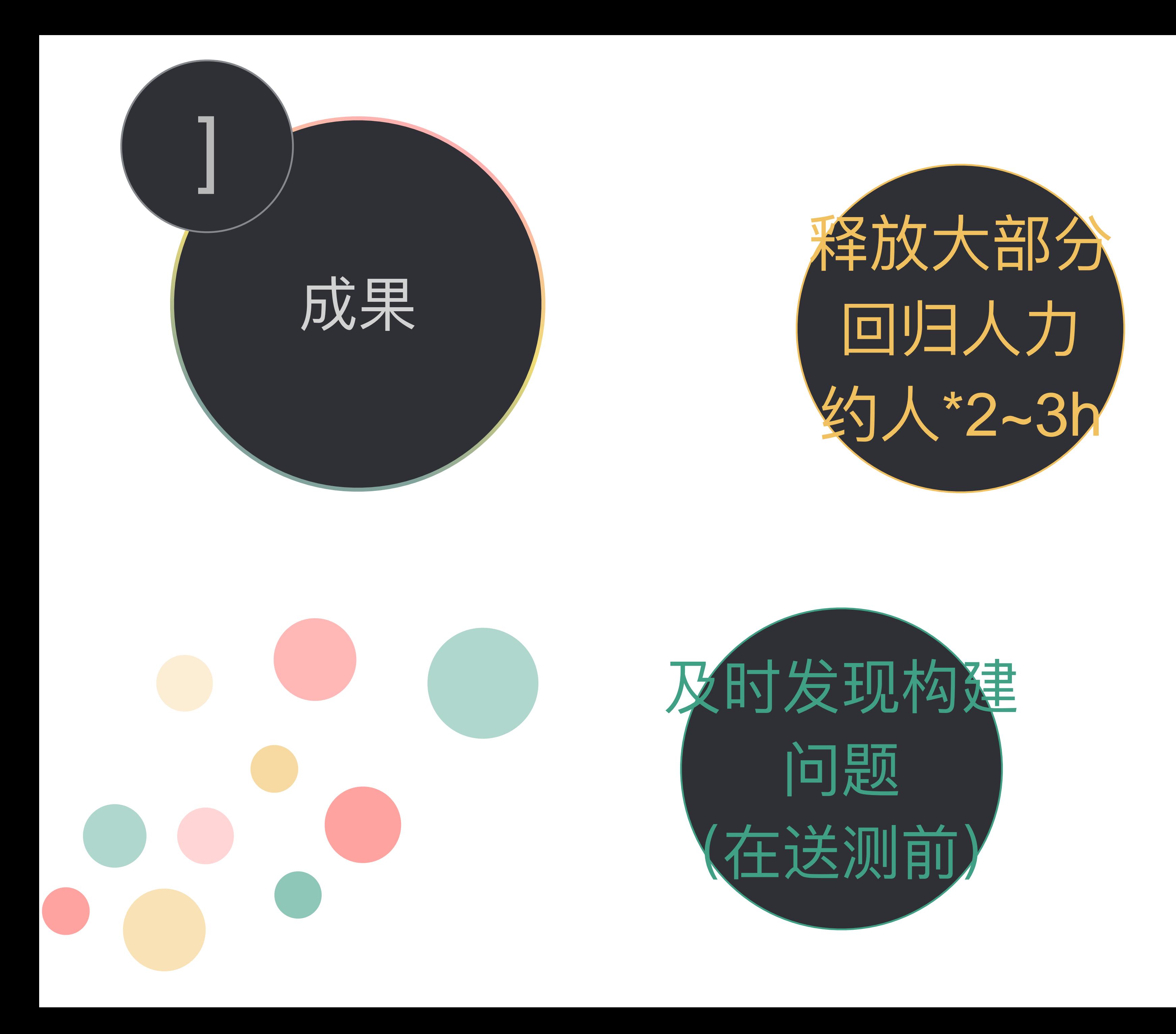

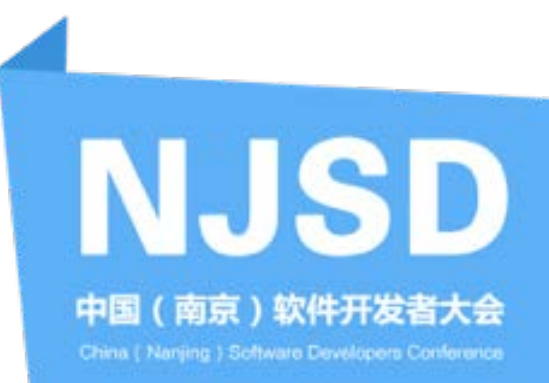

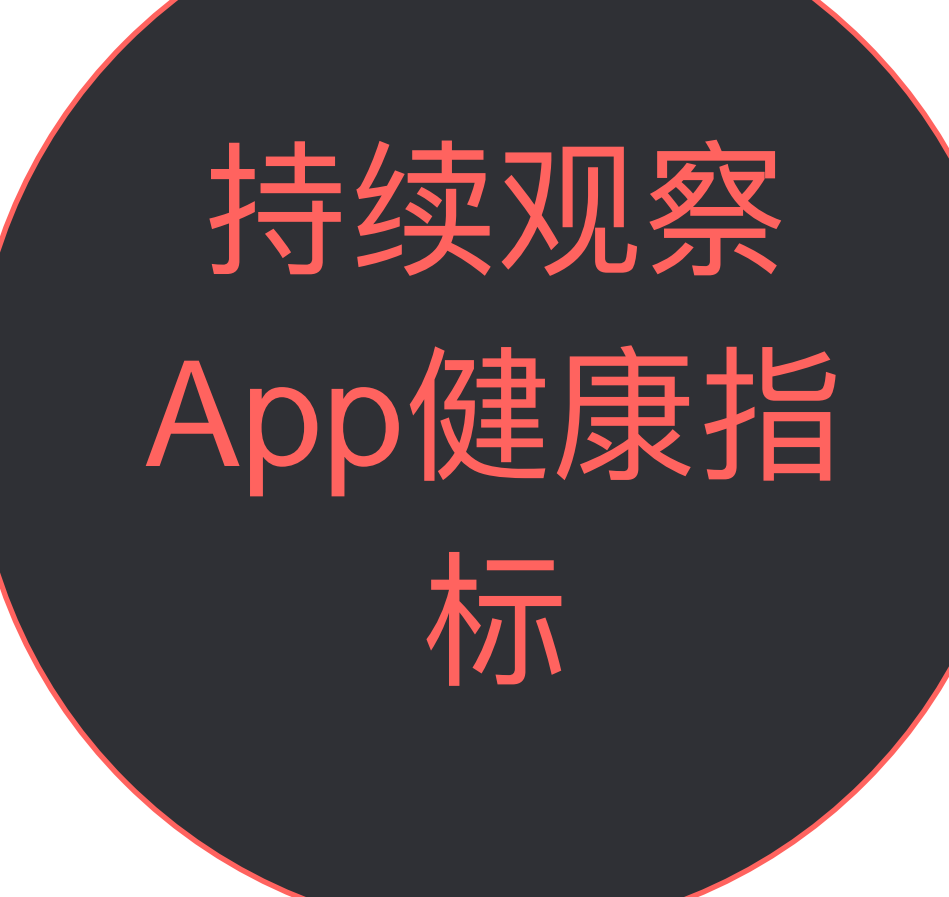

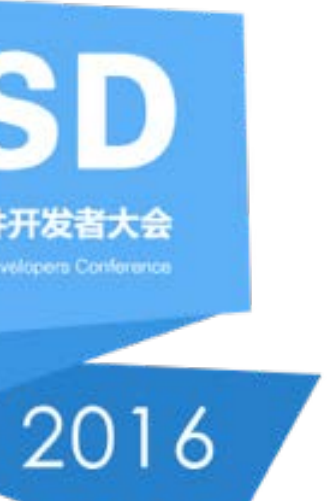

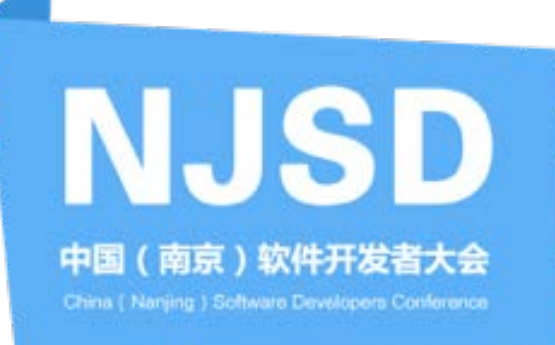

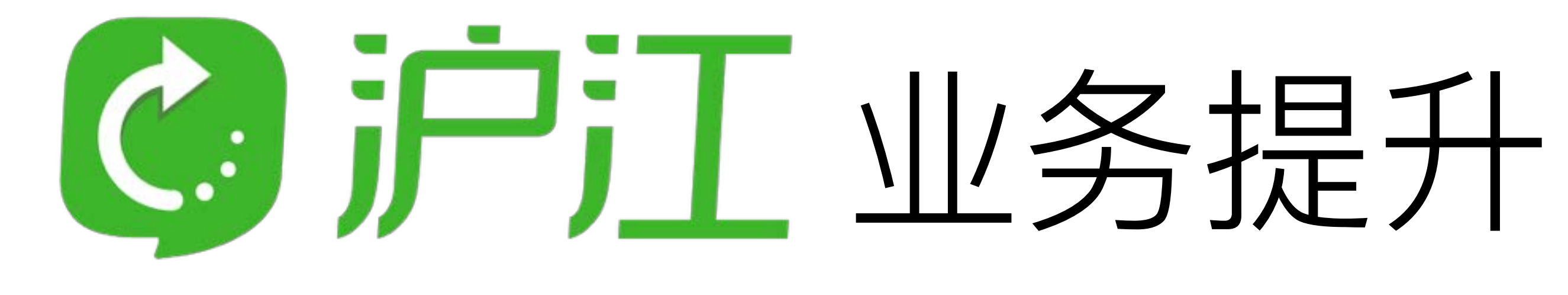

### 线上崩溃率 1.1%~2%

提测打回率 30%

提测打回率 5%

### 测试回归时间占比 60%

### 线上崩溃率  $0.05\%$ ~0.1%

测试回归时间占 比 30%

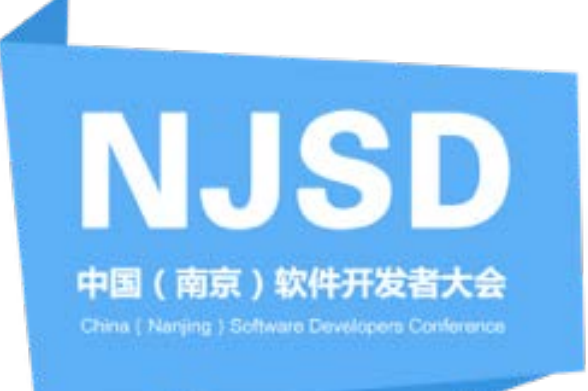

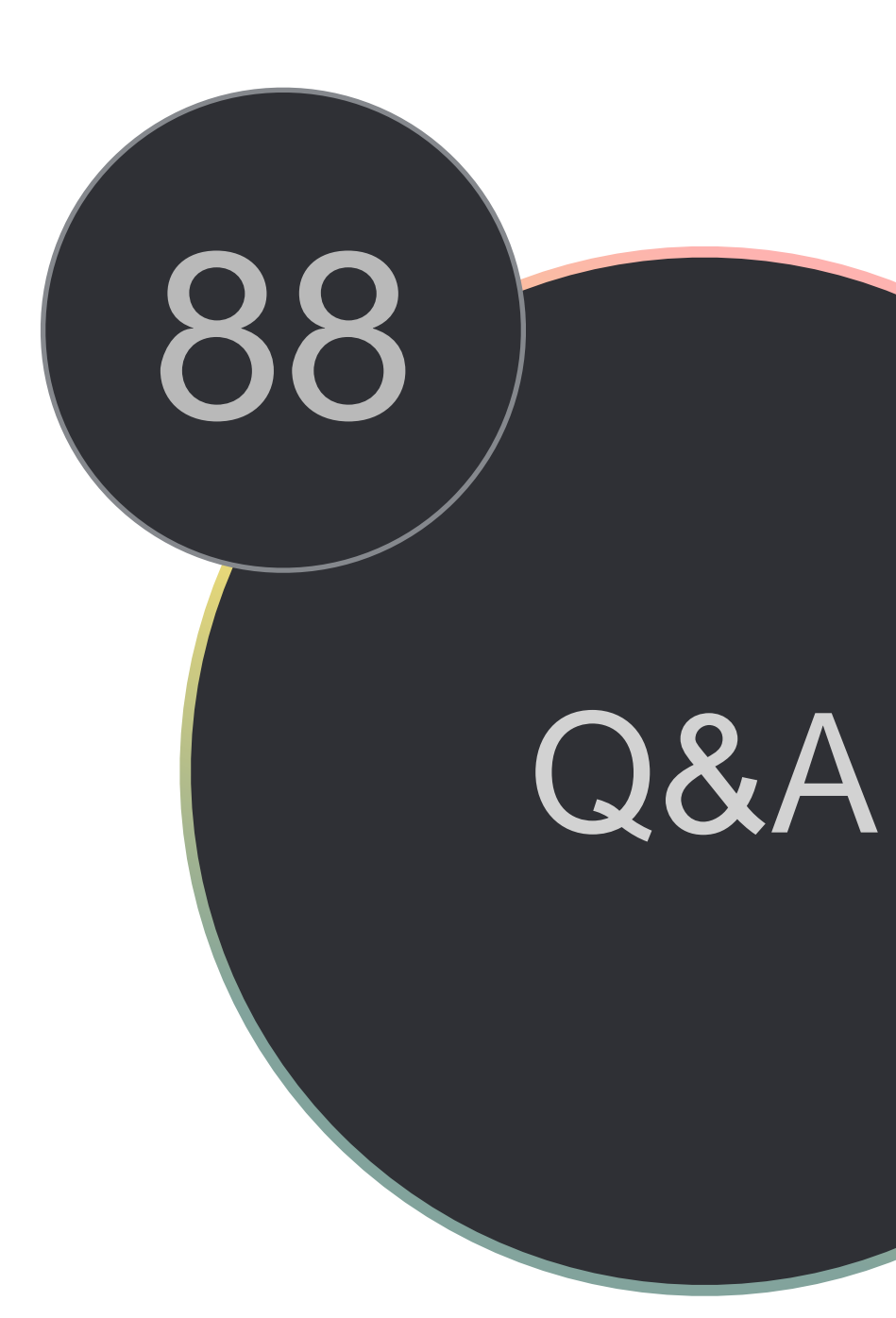

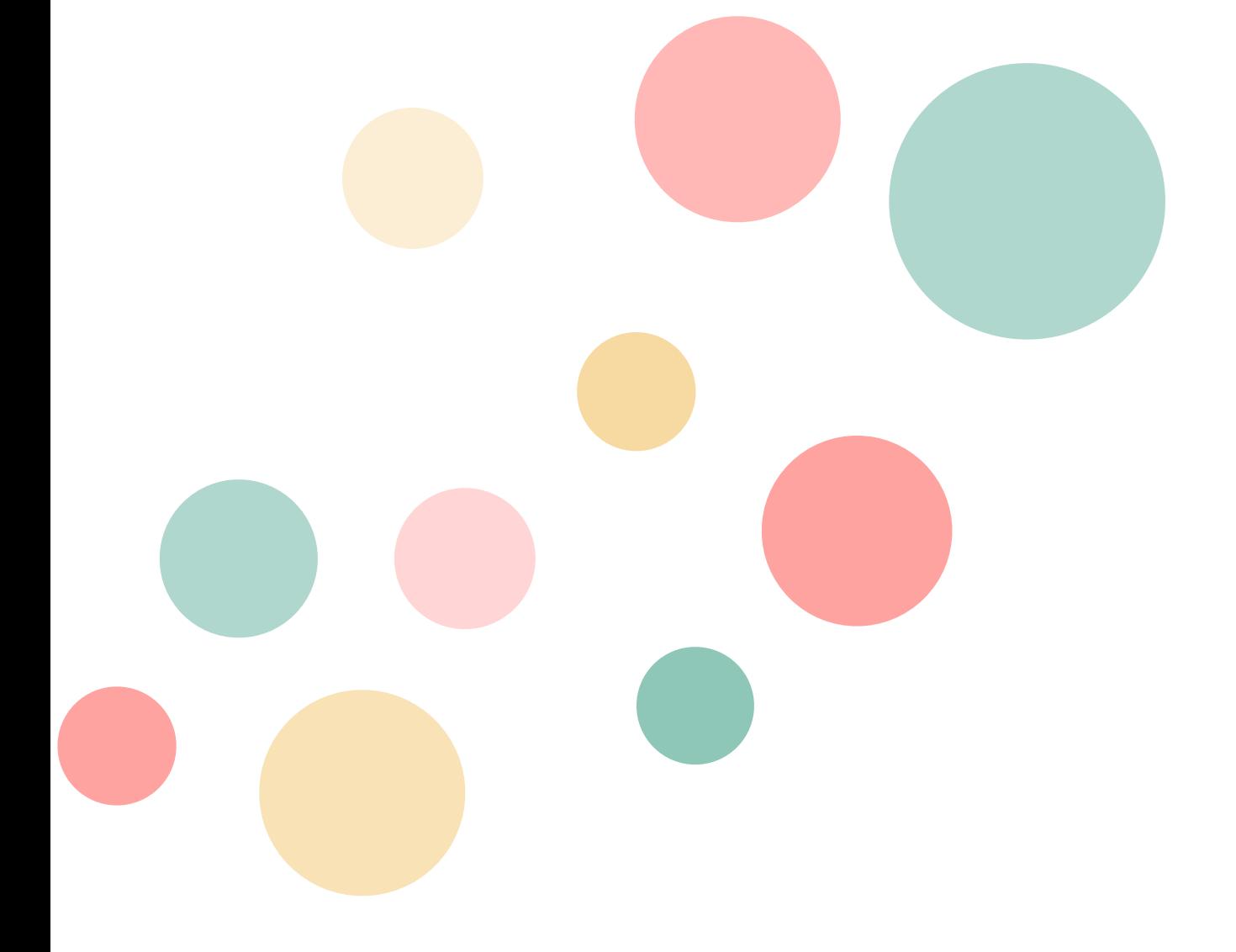

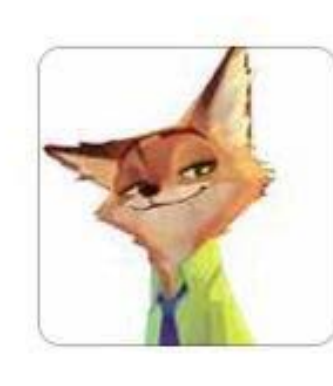

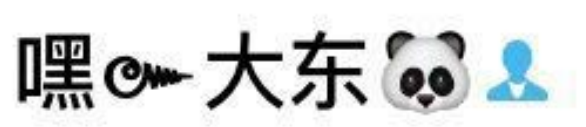

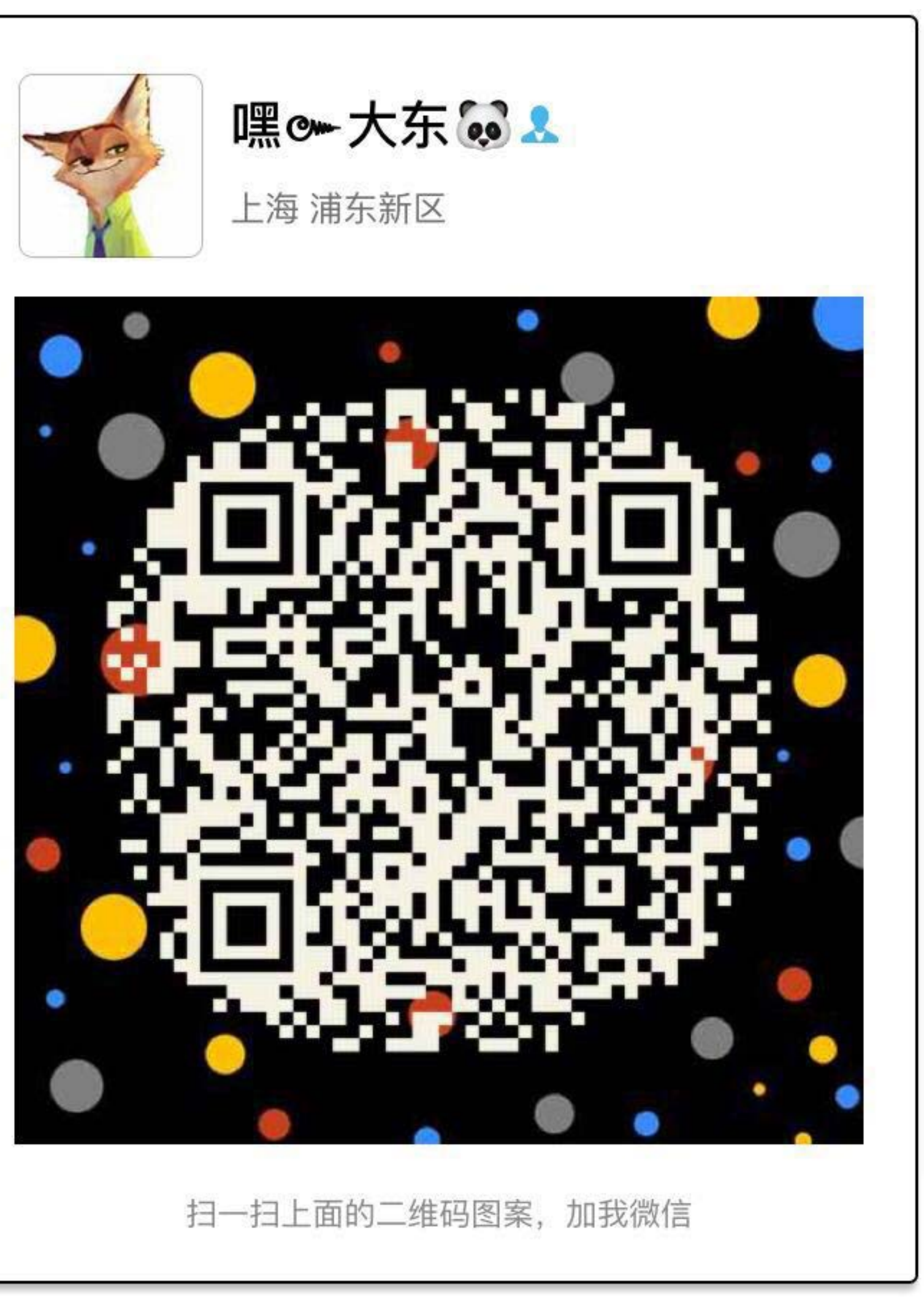